## *1. Avec des solutions entières:*

Les polynomes ci-dessous possèdent deux racines entières.

• 
$$
f(x) = -9x^2 - 9x
$$
  
\n•  $f(x) = 9 - 9x^2$   
\n•  $f(x) = 9 - 9x^2$   
\n•  $f(x) = 9x - 9x^2$   
\n•  $f(x) = 9x - 9x^2$   
\n•  $f(x) = 9x - 9x^2$   
\n•  $f(x) = -8x^2 - 8x$   
\n•  $f(x) = 8 - 8x^2$   
\n•  $f(x) = 8 - 8x^2$   
\n•  $f(x) = 8x - 8x^2$   
\n•  $f(x) = 8x - 8x^2$   
\n•  $f(x) = 8x - 8x^2$   
\n•  $f(x) = 8x - 8x^2$   
\n•  $f(x) = 8x - 8x^2$   
\n•  $f(x) = 8x - 8x^2$   
\n•  $f(x) = 8x - 8x^2$   
\n•  $f(x) = -7x^2 - 7x$   
\n•  $f(x) = -7x^2 - 7x^2$   
\n•  $f(x) = 7x - 7x^2$   
\n•  $f(x) = 7x - 7x^2$   
\n•  $f(x) = 7x - 7x^2$   
\n•  $f(x) = 7x - 7x^2$   
\n•  $f(x) = 7x - 7x^2$   
\n•  $f(x) = 7x - 7x^2$   
\n•  $f(x) = 7x - 7x^2$   
\n•  $f(x) = -6x^2 - 6x$   
\n•  $f(x) = -6x^2 - 6x$   
\n•  $f(x) = 6 - 6x^2$   
\n•  $f(x) = 6x^2 - 1$   
\n•  $f(x) = 6x^2 - 1$   
\n•  $f(x) = -1$   
\n•  $f(x) = -1$   
\n•  $f(x) = -1$   
\n•  $f(x) = -1$   
\n•  $f(x) = 5x - 5x^2$   
\n•  $f(x) = 5x - 5x^2$   
\n•  $f(x)$ 

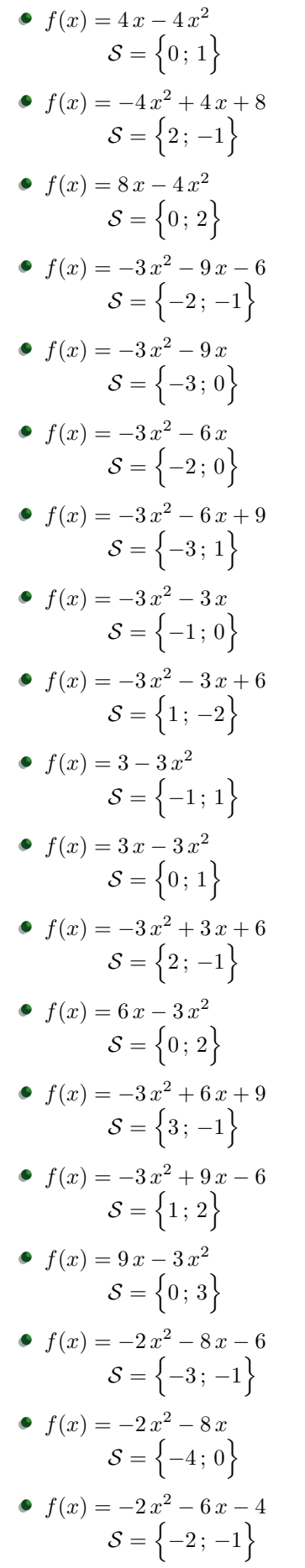

• 
$$
f(x) = -2x^2 - 6x
$$
  
\n $S = \{-3; 0\}$   
\n•  $f(x) = -2x^2 - 6x + 8$   
\n $S = \{1; -4\}$   
\n•  $f(x) = -2x^2 - 4x$   
\n $S = \{-2; 0\}$   
\n•  $f(x) = -2x^2 - 4x + 6$   
\n $S = \{-3; 1\}$   
\n•  $f(x) = -2x^2 - 2x$   
\n $S = \{-1; 0\}$   
\n•  $f(x) = -2x^2 - 2x + 4$   
\n $S = \{1; -2\}$   
\n•  $f(x) = 2 - 2x^2$   
\n $S = \{1; -2\}$   
\n•  $f(x) = 8 - 2x^2$   
\n $S = \{-1; 1\}$   
\n•  $f(x) = 8 - 2x^2$   
\n $S = \{-2; 2\}$   
\n•  $f(x) = 2x - 2x^2$   
\n $S = \{0; 1\}$   
\n•  $f(x) = -2x^2 + 2x + 4$   
\n $S = \{2; -1\}$   
\n•  $f(x) = -2x^2 + 4x + 6$   
\n $S = \{3; -1\}$   
\n•  $f(x) = -2x^2 + 6x - 4$   
\n $S = \{3; -1\}$   
\n•  $f(x) = -2x^2 + 6x - 4$   
\n $S = \{1; 2\}$   
\n•  $f(x) = -2x^2 + 6x - 4$   
\n $S = \{1; 2\}$   
\n•  $f(x) = -2x^2 + 6x + 8$   
\n $S = \{6; 3\}$   
\n•  $f(x) = -2x^2 + 8x - 6$   
\n $S = \{4; -1\}$   
\n•  $f(x) = -2x^2 - 9x - 8$   
\n $S = \{6; 4\}$   
\n•  $f(x) = -x^2 - 9x - 8$   
\n $S = \{-8; -$ 

https://chingatome.fr **c**o)BY-NO

• 
$$
f(x) = -x^2 - 8x
$$
  
\n $S = \{-8; 0\}$   
\n•  $f(x) = -x^2 - 8x + 9$   
\n $S = \{-9; 1\}$   
\n•  $f(x) = -x^2 - 7x - 6$   
\n $S = \{-6; -1\}$   
\n•  $f(x) = -x^2 - 7x$   
\n $S = \{-7; 0\}$   
\n•  $f(x) = -x^2 - 7x + 8$   
\n $S = \{-7; 0\}$   
\n•  $f(x) = -x^2 - 6x - 8$   
\n $S = \{-2; -4\}$   
\n•  $f(x) = -x^2 - 6x - 5$   
\n $S = \{-5; -1\}$   
\n•  $f(x) = -x^2 - 6x$   
\n $S = \{-6; 0\}$   
\n•  $f(x) = -x^2 - 6x + 7$   
\n $S = \{-6; 0\}$   
\n•  $f(x) = -x^2 - 5x - 6$   
\n $S = \{-3; -2\}$   
\n•  $f(x) = -x^2 - 5x - 4$   
\n $S = \{-3; -2\}$   
\n•  $f(x) = -x^2 - 5x$   
\n $S = \{-4; -1\}$   
\n•  $f(x) = -x^2 - 5x + 6$   
\n $S = \{-5; 0\}$   
\n•  $f(x) = -x^2 - 5x + 6$   
\n $S = \{-5; 1\}$   
\n•  $f(x) = -x^2 - 4x - 3$   
\n $S = \{-6; 1\}$   
\n•  $f(x) = -x^2 - 4x + 5$   
\n $S = \{-3; -1\}$   
\n•  $f(x) = -x^2 - 3x - 2$   
\n $S = \{-1; 0\}$   
\n•  $f(x) = -x^2 - 3x + 4$   
\n $S = \{-5; 1\}$   
\n•  $f(x) = -x^2 - 3x + 4$   
\n $S = \{-2; 0\}$ 

$$
f(x) = -x^2 - 2x + 8
$$
  
\n
$$
f(x) = -x^2 - 2x + 8
$$
  
\n
$$
f(x) = -x^2 - x
$$
  
\n
$$
f(x) = -x^2 - x + 2
$$
  
\n
$$
f(x) = -x^2 - x + 2
$$
  
\n
$$
f(x) = -x^2 - x + 6
$$
  
\n
$$
f(x) = -x^2 - x + 6
$$
  
\n
$$
f(x) = -x^2 - x + 6
$$
  
\n
$$
f(x) = 1 - x^2
$$
  
\n
$$
f(x) = 1 - x^2
$$
  
\n
$$
f(x) = 4 - x^2
$$
  
\n
$$
f(x) = 4 - x^2
$$
  
\n
$$
f(x) = 9 - x^2
$$
  
\n
$$
f(x) = 9 - x^2
$$
  
\n
$$
f(x) = -x^2 + x + 2
$$
  
\n
$$
f(x) = -x^2 + x + 2
$$
  
\n
$$
f(x) = -x^2 + x + 6
$$
  
\n
$$
f(x) = -x^2 + 2x + 8
$$
  
\n
$$
f(x) = 2x - x^2
$$
  
\n
$$
f(x) = -x^2 + 2x + 8
$$
  
\n
$$
f(x) = -x^2 + 2x + 8
$$
  
\n
$$
f(x) = -x^2 + 2x + 8
$$
  
\n
$$
f(x) = -x^2 + 2x + 8
$$
  
\n
$$
f(x) = -x^2 + 2x + 8
$$
  
\n
$$
f(x) = -x^2 + 2x + 8
$$
  
\n
$$
f(x) = -x^2 + 2x + 8
$$
  
\n
$$
f(x) = -x^2 + 2x + 8
$$
  
\n
$$
f(x) = -x^2 + 2x + 8
$$
  
\n
$$
f(x) = -x^2 + 3x + 4
$$
  
\n
$$
f(x) = -x^2 + 3x + 4
$$
  
\n
$$
f(x) =
$$

• 
$$
f(x) = -x^2 + 5x + 6
$$
  
\n $S = \{6; -1\}$   
\n•  $f(x) = -x^2 + 6x - 8$   
\n $S = \{4; 2\}$   
\n•  $f(x) = -x^2 + 6x - 5$   
\n $S = \{1; 5\}$   
\n•  $f(x) = 6x - x^2$   
\n $S = \{0; 6\}$   
\n•  $f(x) = -x^2 + 6x + 7$   
\n $S = \{7; -1\}$   
\n•  $f(x) = -x^2 + 7x - 6$   
\n $S = \{6; 1\}$   
\n•  $f(x) = 7x - x^2$   
\n $S = \{0; 7\}$   
\n•  $f(x) = -x^2 + 7x + 8$   
\n $S = \{8; -1\}$   
\n•  $f(x) = -x^2 + 8x - 7$   
\n $S = \{1; 7\}$   
\n•  $f(x) = 8x - x^2$   
\n $S = \{0; 8\}$   
\n•  $f(x) = -x^2 + 8x + 9$   
\n $S = \{9; -1\}$   
\n•  $f(x) = -x^2 + 9x - 8$   
\n $S = \{9; -1\}$   
\n•  $f(x) = 9x - x^2$   
\n $S = \{0; 9\}$   
\n•  $f(x) = x^2 - 9x$   
\n $S = \{0; 9\}$   
\n•  $f(x) = x^2 - 8x - 9$   
\n $S = \{0; 9\}$   
\n•  $f(x) = x^2 - 8x - 9$   
\n $S = \{0; 9\}$   
\n•  $f(x) = x^2 - 8x + 7$   
\n $S = \{0; 8\}$   
\n•  $f(x) = x^2 - 7x - 8$   
\n $S = \{8; -1\}$   
\n•  $f(x) = x^2 - 7x - 8$   
\n $S = \{8; -1\}$   
\n•  $f(x) = x^2 -$ 

 $\overline{\phantom{0}}$ 

 $\overline{\phantom{a}}$ 

$$
f(x) = x^2 + 7x - 8
$$
  
\n
$$
f(x) = x^2 + 7x - 8
$$
  
\n
$$
f(x) = x^2 + 7x
$$
  
\n
$$
S = \{-7; 0\}
$$
  
\n
$$
f(x) = x^2 + 7x + 6
$$
  
\n
$$
S = \{-6; -1\}
$$
  
\n
$$
f(x) = x^2 + 8x - 9
$$
  
\n
$$
S = \{-9; 1\}
$$
  
\n
$$
f(x) = x^2 + 8x
$$
  
\n
$$
S = \{-8; 0\}
$$
  
\n
$$
f(x) = x^2 + 8x + 7
$$
  
\n
$$
S = \{-7; -1\}
$$
  
\n
$$
f(x) = x^2 + 9x
$$
  
\n
$$
S = \{-9; 0\}
$$
  
\n
$$
f(x) = x^2 + 9x + 8
$$
  
\n
$$
S = \{-8; -1\}
$$
  
\n
$$
f(x) = 2x^2 - 8x
$$
  
\n
$$
S = \{0; 4\}
$$
  
\n
$$
f(x) = 2x^2 - 6x - 8
$$
  
\n
$$
S = \{3; 1\}
$$
  
\n
$$
f(x) = 2x^2 - 6x + 4
$$
  
\n
$$
S = \{0; 3\}
$$
  
\n
$$
f(x) = 2x^2 - 6x + 4
$$
  
\n
$$
S = \{0; 3\}
$$
  
\n
$$
f(x) = 2x^2 - 4x - 6
$$
  
\n
$$
S = \{1; 2\}
$$
  
\n
$$
f(x) = 2x^2 - 4x - 6
$$
  
\n
$$
S = \{0; 2\}
$$
  
\n
$$
f(x) = 2x^2 - 2x
$$
  
\n
$$
S = \{0; 2\}
$$
  
\n
$$
f(x) = 2x^2 - 2
$$
  
\n
$$
S = \{-1; 1\}
$$
  
\n
$$
f(x) =
$$

• 
$$
f(x) = x^2 - 1
$$
  
\n $S = \{-1; 1\}$   
\n•  $f(x) = x^2 + x - 6$   
\n $S = \{-3; 2\}$   
\n•  $f(x) = x^2 + x - 2$   
\n $S = \{1; -2\}$   
\n•  $f(x) = x^2 + x$   
\n $S = \{-1; 0\}$   
\n•  $f(x) = x^2 + 2x - 8$   
\n $S = \{-4; 2\}$   
\n•  $f(x) = x^2 + 2x - 3$   
\n $S = \{-3; 1\}$   
\n•  $f(x) = x^2 + 2x$   
\n $S = \{-3; 1\}$   
\n•  $f(x) = x^2 + 2x$   
\n $S = \{-3; 0\}$   
\n•  $f(x) = x^2 + 3x - 4$   
\n $S = \{1; -4\}$   
\n•  $f(x) = x^2 + 3x + 2$   
\n $S = \{-3; 0\}$   
\n•  $f(x) = x^2 + 3x + 2$   
\n $S = \{-3; 0\}$   
\n•  $f(x) = x^2 + 4x - 5$   
\n $S = \{-5; 1\}$   
\n•  $f(x) = x^2 + 4x$   
\n $S = \{-5; 1\}$   
\n•  $f(x) = x^2 + 5x - 6$   
\n $S = \{-6; 1\}$   
\n•  $f(x) = x^2 + 5x - 6$   
\n $S = \{-6; 1\}$   
\n•  $f(x) = x^2 + 5x + 4$   
\n $S = \{-6; 1\}$   
\n•  $f(x) = x^2 + 5x + 4$   
\n $S = \{-6; 1\}$   
\n•  $f(x) = x^2 + 5x + 6$   
\n $S = \{-6; 0\}$   
\n•  $f(x) = x^2 + 6x - 7$   
\n $S = \{-1; -7\}$   
\n•  $f(x) = x^2 + 6x + 5$   
\n $S =$ 

• 
$$
f(x) = x^2 - 6x - 7
$$

\n•  $f(x) = x^2 - 6x$ 

\n•  $f(x) = x^2 - 6x$ 

\n•  $f(x) = x^2 - 6x + 5$ 

\n•  $S = \{1, 5\}$ 

\n•  $f(x) = x^2 - 6x + 8$ 

\n•  $S = \{4; 2\}$ 

\n•  $f(x) = x^2 - 5x - 6$ 

\n•  $S = \{6; -1\}$ 

\n•  $f(x) = x^2 - 5x$ 

\n•  $S = \{0; 5\}$ 

\n•  $f(x) = x^2 - 5x + 4$ 

\n•  $S = \{1; 4\}$ 

\n•  $f(x) = x^2 - 5x + 6$ 

\n•  $S = \{1; 4\}$ 

\n•  $f(x) = x^2 - 4x - 5$ 

\n•  $S = \{5; -1\}$ 

\n•  $f(x) = x^2 - 4x$ 

\n•  $S = \{6; 3; 2\}$ 

\n•  $f(x) = x^2 - 4x + 3$ 

\n•  $S = \{6; 4\}$ 

\n•  $f(x) = x^2 - 3x - 4$ 

\n•  $S = \{4; -1\}$ 

\n•  $f(x) = x^2 - 3x + 2$ 

\n•  $S = \{4; -1\}$ 

\n•  $f(x) = x^2 - 3x + 2$ 

\n•  $S = \{1; 2\}$ 

\n•  $f(x) = x^2 - 2x - 8$ 

\n•  $S = \{1; 2\}$ 

\n•  $f(x) = x^2 - 2x - 3$ 

\n•  $S = \{3; -1\}$ 

\n•  $f(x) = x^2 - x - 6$ 

\n•  $S = \{3; -1\}$ 

\n•  $f(x) = x^2 - x - 2$ 

\n

$$
f(x) = 2x^{2} + 4x
$$
\n
$$
S = \{-2; 0\}
$$
\n
$$
S = \{1; -4\}
$$
\n
$$
S = \{1; -4\}
$$
\n
$$
S = \{1; -3\}
$$
\n
$$
S = \{1; -3\}
$$
\n
$$
S = \{1; -3\}
$$
\n
$$
S = \{1; -1\}
$$
\n
$$
S = \{1; -3\}
$$
\n
$$
S = \{1; -1\}
$$
\n
$$
S = \{1; -3\}
$$
\n
$$
S = \{1; -1\}
$$
\n
$$
S = \{1; -1\}
$$
\n
$$
S = \{1; 0\}
$$
\n
$$
S = \{1; 1\}
$$
\n
$$
S = \{1; 0\}
$$
\n
$$
S = \{1; 1\}
$$
\n
$$
S = \{1; 0\}
$$
\n
$$
S = \{1; 0\}
$$
\n
$$
S = \{1; 1\}
$$
\n
$$
S = \{1; 0\}
$$
\n
$$
S = \{1; 1\}
$$
\n
$$
S = \{1; 0\}
$$
\n
$$
S = \{1; 1\}
$$
\n
$$
S = \{1; 0\}
$$
\n
$$
S = \{1; 0\}
$$
\n
$$
S = \{1; 0\}
$$
\n
$$
S = \{1; 0\}
$$
\n
$$
S = \{1; 0\}
$$
\n
$$
S = \{1; 0\}
$$
\n
$$
S = \{1; 0\}
$$
\n
$$
S = \{0; 3\}
$$
\n
$$
S = \{0; 3\}
$$
\n
$$
S = \{0; 3\}
$$
\n
$$
S = \{0; 1\}
$$
\n
$$
S = \{0; 1\}
$$
\n
$$
S = \{0; 2\}
$$
\n
$$
S = \{0; 2\}
$$
\n
$$
S = \{0; 1\}
$$
\n
$$
S = \{0; 2\}
$$
\n

## *2. Avec des solutions rationnelles:*

Les polynomes ci-dessous possèdent deux racines possédant une écriture fractionnaire.

• 
$$
f(x) = -9x^2 - 9x - 2
$$
  
\n
$$
S = \left\{-\frac{2}{3}, -\frac{1}{3}\right\}
$$
\n•  $f(x) = -9x^2 - 9x + 4$   
\n
$$
S = \left\{-\frac{4}{3}, \frac{1}{3}\right\}
$$
\n•  $f(x) = -9x^2 - 6x$   
\n
$$
S = \left\{-\frac{2}{3}, 0\right\}
$$
\n•  $f(x) = -9x^2 - 6x + 3$   
\n
$$
S = \left\{\frac{1}{3}, -1\right\}
$$
\n•  $f(x) = -9x^2 - 6x + 8$   
\n
$$
S = \left\{-\frac{4}{3}, \frac{2}{3}\right\}
$$
\n•  $f(x) = -9x^2 - 3x$ 

$$
S = \left\{-\frac{1}{3}, 0\right\}
$$
  
\n•  $f(x) = -9x^2 - 3x + 2$   
\n $S = \left\{-\frac{2}{3}, \frac{1}{3}\right\}$   
\n•  $f(x) = -9x^2 - 3x + 6$   
\n $S = \left\{\frac{2}{3}, -1\right\}$   
\n•  $f(x) = 1 - 9x^2$   
\n $S = \left\{-\frac{1}{3}, \frac{1}{3}\right\}$   
\n•  $f(x) = 4 - 9x^2$   
\n $S = \left\{-\frac{2}{3}, \frac{2}{3}\right\}$   
\n•  $f(x) = 3x - 9x^2$ 

$$
S = \left\{\frac{1}{3}, 0\right\}
$$
  
\n•  $f(x) = -9x^2 + 3x + 2$   
\n $S = \left\{-\frac{1}{3}, \frac{2}{3}\right\}$   
\n•  $f(x) = -9x^2 + 3x + 6$   
\n $S = \left\{1, -\frac{2}{3}\right\}$   
\n•  $f(x) = 6x - 9x^2$   
\n $S = \left\{\frac{2}{3}, 0\right\}$   
\n•  $f(x) = -9x^2 + 6x + 3$   
\n $S = \left\{1, -\frac{1}{3}\right\}$   
\n•  $f(x) = -9x^2 + 6x + 8$ 

$$
f(x) = -9x^2 + 9x - 2
$$
  
\n
$$
S = \begin{cases} \frac{1}{3}, \frac{2}{3} \\ \frac{1}{3} \end{cases}
$$
  
\n
$$
f(x) = -9x^2 + 9x + 4
$$
  
\n
$$
S = \begin{cases} -\frac{1}{3}, \frac{4}{3} \\ -\frac{1}{3} \end{cases}
$$
  
\n
$$
f(x) = -8x^2 - 8x + 6
$$
  
\n
$$
S = \begin{cases} -\frac{3}{2}, \frac{1}{2} \end{cases}
$$
  
\n
$$
f(x) = -8x^2 - 6x - 1
$$
  
\n
$$
S = \begin{cases} -\frac{3}{2}, -\frac{1}{2} \end{cases}
$$
  
\n
$$
f(x) = -8x^2 - 6x + 2
$$
  
\n
$$
S = \begin{cases} -\frac{3}{4}, 0 \end{cases}
$$
  
\n
$$
f(x) = -8x^2 - 6x + 2
$$
  
\n
$$
S = \begin{cases} -\frac{3}{4}, \frac{3}{2} \end{cases}
$$
  
\n
$$
f(x) = -8x^2 - 6x + 5
$$
  
\n
$$
S = \begin{cases} -\frac{5}{4}, \frac{1}{2} \end{cases}
$$
  
\n
$$
f(x) = -8x^2 - 4x
$$
  
\n
$$
S = \begin{cases} -\frac{1}{2}, 0 \end{cases}
$$
  
\n
$$
f(x) = -8x^2 - 2x + 1
$$
  
\n
$$
S = \begin{cases} -\frac{1}{2}, 0 \end{cases}
$$
  
\n
$$
f(x) = -8x^2 - 2x + 1
$$
  
\n
$$
S = \begin{cases} -\frac{1}{2}, \frac{1}{4} \end{cases}
$$
  
\n
$$
f(x) = -8x^2 - 2x + 6
$$
  
\n
$$
S = \begin{cases} -\frac{1}{2}, \frac{1}{4} \end{cases}
$$
  
\n
$$
f(x) = -8x^2 - 2x + 6
$$
  
\n
$$
S = \begin{cases
$$

• 
$$
f(x) = -8x^2 + 6x - 1
$$
  
\n $S = \left\{\frac{1}{4}, \frac{1}{2}\right\}$   
\n•  $f(x) = 6x - 8x^2$   
\n $S = \left\{\frac{3}{4}, 0\right\}$   
\n•  $f(x) = -8x^2 + 6x + 2$   
\n $S = \left\{1; -\frac{1}{4}\right\}$   
\n•  $f(x) = -8x^2 + 6x + 5$   
\n $S = \left\{-\frac{1}{2}; \frac{5}{4}\right\}$   
\n•  $f(x) = -8x^2 + 6x + 5$   
\n $S = \left\{-\frac{1}{2}; \frac{5}{4}\right\}$   
\n•  $f(x) = -8x^2 + 6x + 9$   
\n $S = \left\{-\frac{3}{4}; \frac{3}{2}\right\}$   
\n•  $f(x) = -6x^2 + 8x + 6$   
\n $S = \left\{\frac{3}{2}; -\frac{1}{2}\right\}$   
\n•  $f(x) = -6x^2 - 9x - 3$   
\n $S = \left\{-\frac{3}{2}; 0\right\}$   
\n•  $f(x) = -6x^2 - 9x + 6$   
\n $S = \left\{-2; \frac{1}{2}\right\}$   
\n•  $f(x) = -6x^2 - 8x - 2$   
\n $S = \left\{-2; \frac{1}{2}\right\}$   
\n•  $f(x) = -6x^2 - 8x - 2$   
\n $S = \left\{-\frac{3}{3}; 0\right\}$   
\n•  $f(x) = -6x^2 - 8x + 8$   
\n $S = \left\{-\frac{3}{3}; -1\right\}$   
\n•  $f(x) = -6x^2 - 7x - 2$   
\n $S = \left\{-\frac{2}{3}; \frac{1}{2}\right\}$   
\n•  $f(x) = -6x^2 - 7x + 3$   
\n $S = \left\{-\frac{7}{6}; 0\right\}$   
\n•  $f(x) = -6x^2 - 7x + 3$   
\n $S = \left\{-\$ 

• 
$$
f(x) = -6x^2 - 5x + 4
$$
  
\n $S = \left\{-\frac{4}{3}, \frac{1}{2}\right\}$   
\n•  $f(x) = -6x^2 - 5x + 6$   
\n $S = \left\{-\frac{3}{2}, \frac{2}{3}\right\}$   
\n•  $f(x) = -6x^2 - 4x$   
\n $S = \left\{-\frac{3}{2}, 0\right\}$   
\n•  $f(x) = -6x^2 - 4x + 2$   
\n $S = \left\{\frac{1}{3}, -1\right\}$   
\n•  $f(x) = -6x^2 - 3x$   
\n $S = \left\{-\frac{1}{2}, 0\right\}$   
\n•  $f(x) = -6x^2 - 3x + 3$   
\n $S = \left\{\frac{1}{2}, -1\right\}$   
\n•  $f(x) = -6x^2 - 3x + 9$   
\n $S = \left\{\frac{3}{2}, 1\right\}$   
\n•  $f(x) = -6x^2 - 2x$   
\n $S = \left\{-\frac{3}{2}, 1\right\}$   
\n•  $f(x) = -6x^2 - 2x + 4$   
\n $S = \left\{\frac{2}{3}, -1\right\}$   
\n•  $f(x) = -6x^2 - 2x + 8$   
\n $S = \left\{\frac{2}{3}, -1\right\}$   
\n•  $f(x) = -6x^2 - x + 1$   
\n $S = \left\{\frac{2}{3}, -1\right\}$   
\n•  $f(x) = -6x^2 - x + 1$   
\n $S = \left\{-\frac{1}{2}, \frac{1}{3}\right\}$   
\n•  $f(x) = -6x^2 - x + 2$   
\n $S = \left\{-\frac{2}{3}, \frac{1}{2}\right\}$   
\n•  $f(x) = -6x^2 - x + 5$   
\n $S = \left\{\frac{5}{6}, -1\right\}$   
\n•  $f(x) = -6x^2 + x + 1$   
\n $S = \left\{\frac{5}{6}, -1\right\}$   
\n•  $f(x) = -6x^$ 

• 
$$
f(x) = -6x^2 + 2x + 4
$$
  
\n $S = \{1; -\frac{2}{3}\}$   
\n•  $f(x) = -6x^2 + 2x + 8$   
\n $S = \{\frac{4}{3}; -1\}$   
\n•  $f(x) = 3x - 6x^2$   
\n $S = \{\frac{1}{2}; 0\}$   
\n•  $f(x) = -6x^2 + 3x + 3$   
\n $S = \{1; -\frac{1}{2}\}$   
\n•  $f(x) = -6x^2 + 3x + 9$   
\n $S = \{\frac{3}{2}; -1\}$   
\n•  $f(x) = 4x - 6x^2$   
\n $S = \{\frac{2}{3}; 0\}$   
\n•  $f(x) = -6x^2 + 4x + 2$   
\n $S = \{\frac{1}{3}; \frac{1}{2}\}$   
\n•  $f(x) = -6x^2 + 5x - 1$   
\n $S = \{\frac{1}{3}; \frac{1}{2}\}$   
\n•  $f(x) = 5x - 6x^2$   
\n $S = \{\frac{1}{6}; 0\}$   
\n•  $f(x) = -6x^2 + 5x + 1$   
\n $S = \{\frac{1}{6}; 0\}$   
\n•  $f(x) = -6x^2 + 5x + 4$   
\n $S = \{\frac{1}{6}; 0\}$   
\n•  $f(x) = -6x^2 + 5x + 4$   
\n $S = \{\frac{1}{2}; \frac{4}{3}\}$   
\n•  $f(x) = -6x^2 + 5x + 4$   
\n $S = \{\frac{1}{2}; \frac{4}{3}\}$   
\n•  $f(x) = -6x^2 + 7x - 2$   
\n $S = \{\frac{1}{2}; \frac{2}{3}\}$   
\n•  $f(x) = -6x^2 + 7x - 1$   
\n $S = \{\frac{7}{6}; 0\}$   
\n•  $f(x) = 7x - 6x^2$   
\n $S = \{\frac{7}{6}; 0\}$   
\n•  $f(x) = 7x - 6x^2$ <

• 
$$
f(x) = -6x^2 + 9x - 3
$$
  
\n $S = \{1; \frac{1}{2}\}$   
\n•  $f(x) = 9x - 6x^2$   
\n $S = \{\frac{3}{2}; 0\}$   
\n•  $f(x) = -6x^2 + 9x + 6$   
\n $S = \{-\frac{1}{2}; 2\}$   
\n•  $f(x) = -4x^2 - 9x - 5$   
\n $S = \{-\frac{5}{4}; -1\}$   
\n•  $f(x) = -4x^2 - 9x - 2$   
\n $S = \{-2; -\frac{1}{4}\}$   
\n•  $f(x) = -4x^2 - 9x - 2$   
\n $S = \{-2; -\frac{1}{4}\}$   
\n•  $f(x) = -4x^2 - 9x + 9$   
\n $S = \{-3; \frac{3}{4}\}$   
\n•  $f(x) = -4x^2 - 8x - 3$   
\n $S = \{-3; \frac{3}{4}\}$   
\n•  $f(x) = -4x^2 - 8x - 3$   
\n $S = \{-\frac{3}{2}; -\frac{1}{2}\}$   
\n•  $f(x) = -4x^2 - 8x + 5$   
\n $S = \{-\frac{5}{2}; \frac{1}{2}\}$   
\n•  $f(x) = -4x^2 - 7x - 3$   
\n $S = \{-\frac{7}{4}; 0\}$   
\n•  $f(x) = -4x^2 - 7x + 2$   
\n $S = \{-\frac{7}{4}; 0\}$   
\n•  $f(x) = -4x^2 - 6x - 2$   
\n $S = \{-2; \frac{1}{4}\}$   
\n•  $f(x) = -4x^2 - 6x - 2$   
\n $S = \{-\frac{3}{2}; 0\}$   
\n•  $f(x) = -4x^2 - 6x + 4$   
\n $S = \{-\frac{3}{2}; 0\}$   
\n•  $f(x) = -4x^2 - 5x - 1$   
\n $S = \{-\frac{1}{2}; -1\}$   
\n•  $f(x) = -4x^2$ 

• 
$$
f(x) = -4x^2 - 3x + 1
$$
  
\n•  $f(x) = -4x^2 - 3x + 7$   
\n•  $f(x) = -4x^2 - 3x + 7$   
\n•  $f(x) = -4x^2 - 2x$   
\n•  $f(x) = -4x^2 - 2x$   
\n•  $f(x) = -4x^2 - 2x + 2$   
\n•  $f(x) = -4x^2 - 2x + 2$   
\n•  $f(x) = -4x^2 - 2x + 6$   
\n•  $f(x) = -4x^2 - 2x + 6$   
\n•  $f(x) = -4x^2 - x$   
\n•  $f(x) = -4x^2 - x + 3$   
\n•  $f(x) = -4x^2 - x + 3$   
\n•  $f(x) = -4x^2 - x + 5$   
\n•  $f(x) = 1 - 4x^2$   
\n•  $f(x) = 1 - 4x^2$   
\n•  $f(x) = 1 - 4x^2$   
\n•  $f(x) = 1 - 4x^2$   
\n•  $f(x) = 1 - 4x^2$   
\n•  $f(x) = 1 - 4x^2$   
\n•  $f(x) = 1 - 4x^2$   
\n•  $f(x) = -4x^2 + x + 3$   
\n•  $f(x) = -4x^2 + x + 3$   
\n•  $f(x) = -4x^2 + x + 3$   
\n•  $f(x) = -4x^2 + x + 5$   
\n•  $f(x) = -4x^2 + 2x + 2$   
\n•  $f(x) = -4x^2 + 2x + 2$   
\n•  $f(x) = -4x^2 + 2x + 6$   
\n•  $f(x) = -4x^2 + 2x + 6$   
\n•  $f(x) = -4x^2 + 3x + 1$   
\n•  $f(x) = -4x^2 + 3x + 7$   
\n•  $f(x) = -4x^2 + 3x + 7$   
\n•  $f(x) = -4x^2 + 3x + 7$   
\n•  $f(x) = -4x^2 + 3x +$ 

• 
$$
f(x) = -4x^2 + 5x - 1
$$
  
\n•  $f(x) = 5x - 4x^2$   
\n•  $f(x) = 5x - 4x^2$   
\n•  $f(x) = 5x - 4x^2$   
\n•  $f(x) = -4x^2 + 5x + 6$   
\n•  $S = \{-\frac{3}{4}; 2\}$   
\n•  $f(x) = -4x^2 + 5x + 9$   
\n•  $S = \{\frac{9}{4}; -1\}$   
\n•  $f(x) = -4x^2 + 6x - 2$   
\n•  $S = \{1; \frac{1}{2}\}$   
\n•  $f(x) = 6x - 4x^2$   
\n•  $S = \{\frac{3}{2}; 0\}$   
\n•  $f(x) = -4x^2 + 6x + 4$   
\n•  $S = \{-\frac{1}{2}; 2\}$   
\n•  $f(x) = -4x^2 + 7x - 3$   
\n•  $S = \{\frac{3}{4}; 1\}$   
\n•  $f(x) = 7x - 4x^2$   
\n•  $S = \{\frac{7}{4}; 0\}$   
\n•  $f(x) = -4x^2 + 7x + 2$   
\n•  $S = \{\frac{7}{4}; 2\}$   
\n•  $f(x) = -4x^2 + 8x - 3$   
\n•  $S = \{\frac{3}{2}; \frac{1}{2}\}$   
\n•  $f(x) = -4x^2 + 8x + 5$   
\n•  $S = \{\frac{3}{2}; \frac{1}{2}\}$   
\n•  $f(x) = -4x^2 + 9x - 2$   
\n•  $S = \{1; \frac{5}{4}\}$   
\n•  $f(x) = -4x^2 + 9x - 2$   
\n•  $S = \{\frac{1}{4}; 2\}$   
\n•  $f(x) = -4x^2 + 9x - 2$   
\n•  $S = \{\frac{9}{4}; 0\}$   
\n•  $f(x) = -3x^2 - 8x - 5$   
\n•  $S = \{-\frac{3}{3}; -1\}$   
\n•  $f(x) = -3x^$ 

• 
$$
f(x) = -3x^2 - 7x - 2
$$
  
\n $S = \{-\frac{1}{3}, -2\}$   
\n•  $f(x) = -3x^2 - 7x$   
\n $S = \{-\frac{7}{3}; 0\}$   
\n•  $f(x) = -3x^2 - 7x + 6$   
\n $S = \{-3; \frac{2}{3}\}$   
\n•  $f(x) = -3x^2 - 5x - 2$   
\n $S = \{-\frac{2}{3}; -1\}$   
\n•  $f(x) = -3x^2 - 5x$   
\n $S = \{-\frac{5}{3}; 0\}$   
\n•  $f(x) = -3x^2 - 5x$   
\n $S = \{\frac{5}{3}; -2\}$   
\n•  $f(x) = -3x^2 - 5x + 2$   
\n $S = \{\frac{1}{3}; -2\}$   
\n•  $f(x) = -3x^2 - 5x + 8$   
\n $S = \{\frac{1}{3}; -2\}$   
\n•  $f(x) = -3x^2 - 4x - 1$   
\n $S = \{-\frac{1}{3}; -1\}$   
\n•  $f(x) = -3x^2 - 4x + 4$   
\n $S = \{-\frac{4}{3}; 0\}$   
\n•  $f(x) = -3x^2 - 4x + 4$   
\n $S = \{-\frac{7}{3}; 1\}$   
\n•  $f(x) = -3x^2 - 2x$   
\n $S = \{-\frac{7}{3}; 1\}$   
\n•  $f(x) = -3x^2 - 2x + 5$   
\n $S = \{-\frac{7}{3}; 1\}$   
\n•  $f(x) = -3x^2 - 2x + 5$   
\n $S = \{-\frac{5}{3}; 1\}$   
\n•  $f(x) = -3x^2 - 2x + 8$   
\n $S = \{-\frac{5}{3}; 1\}$   
\n•  $f(x) = -3x^2 - x + 2$   
\n $S = \{-\frac{1}{3}; 0\}$   
\n•  $f(x) = -3x^2 - x + 4$   
\n $S = \{-\frac$ 

• 
$$
f(x) = -3x^2 + x + 4
$$
  
\n $S = \{\frac{4}{3}, -1\}$   
\n•  $f(x) = 2x - 3x^2$   
\n $S = \{\frac{2}{3}, 0\}$   
\n•  $f(x) = -3x^2 + 2x + 1$   
\n $S = \{1; -\frac{1}{3}\}$   
\n•  $f(x) = -3x^2 + 2x + 5$   
\n $S = \{\frac{5}{3}, -1\}$   
\n•  $f(x) = -3x^2 + 2x + 8$   
\n $S = \{-\frac{4}{3}; 2\}$   
\n•  $f(x) = -3x^2 + 4x - 1$   
\n $S = \{1; \frac{1}{3}\}$   
\n•  $f(x) = 4x - 3x^2$   
\n $S = \{\frac{4}{3}; 0\}$   
\n•  $f(x) = -3x^2 + 4x + 4$   
\n $S = \{-\frac{2}{3}; 2\}$   
\n•  $f(x) = -3x^2 + 4x + 7$   
\n $S = \{\frac{7}{3}; -1\}$   
\n•  $f(x) = -3x^2 + 5x - 2$   
\n $S = \{\frac{5}{3}; 0\}$   
\n•  $f(x) = 5x - 3x^2$   
\n $S = \{\frac{5}{3}; 0\}$   
\n•  $f(x) = 5x - 3x^2$   
\n $S = \{\frac{5}{3}; 0\}$   
\n•  $f(x) = -3x^2 + 5x + 2$   
\n $S = \{\frac{5}{3}; 0\}$   
\n•  $f(x) = -3x^2 + 7x - 4$   
\n $S = \{\frac{8}{3}; -1\}$   
\n•  $f(x) = -3x^2 + 7x - 4$   
\n $S = \{\frac{2}{3}; \frac{1}{3}\}$   
\n•  $f(x) = -3x^2 + 7x - 2$   
\n $S = \{\frac{7}{3}; 0\}$   
\n•  $f(x) = -3x^2 + 8x - 5$   
\n $S = \{\frac{5}{3$ 

https://chingatome.fr $\left[\text{cc}\right]$  BY-NG

• 
$$
f(x) = -2x^2 - 9x - 9
$$
  
\n $S = \{-\frac{3}{2}; -3\}$   
\n•  $f(x) = -2x^2 - 9x - 7$   
\n $S = \{-\frac{7}{2}; -1\}$   
\n•  $f(x) = -2x^2 - 9x - 4$   
\n $S = \{-\frac{1}{2}; -4\}$   
\n•  $f(x) = -2x^2 - 9x$   
\n $S = \{-\frac{3}{2}; 0\}$   
\n•  $f(x) = -2x^2 - 9x + 5$   
\n $S = \{-5; \frac{1}{2}\}$   
\n•  $f(x) = -2x^2 - 7x - 6$   
\n $S = \{-\frac{3}{2}; -2\}$   
\n•  $f(x) = -2x^2 - 7x - 5$   
\n $S = \{-\frac{3}{2}; -2\}$   
\n•  $f(x) = -2x^2 - 7x - 3$   
\n $S = \{-3; -\frac{1}{2}\}$   
\n•  $f(x) = -2x^2 - 7x$   
\n $S = \{-3; -\frac{1}{2}\}$   
\n•  $f(x) = -2x^2 - 7x + 4$   
\n $S = \{-\frac{7}{2}; 0\}$   
\n•  $f(x) = -2x^2 - 7x + 9$   
\n $S = \{-\frac{7}{2}; 1\}$   
\n•  $f(x) = -2x^2 - 5x - 3$   
\n $S = \{-\frac{3}{2}; 1\}$   
\n•  $f(x) = -2x^2 - 5x - 2$   
\n $S = \{-\frac{3}{2}; 1\}$   
\n•  $f(x) = -2x^2 - 5x - 2$   
\n $S = \{-\frac{3}{2}; 0\}$   
\n•  $f(x) = -2x^2 - 5x + 3$   
\n $S = \{-\frac{5}{2}; 0\}$   
\n•  $f(x) = -2x^2 - 5x + 7$   
\n $S = \{-\frac{1}{2}; -2\}$   
\n•  $f(x) = -2x^2 - 3x - 1$ 

• 
$$
f(x) = -2x^2 - 3x + 9
$$
  
\n $S = \{-3; \frac{3}{2}\}$   
\n•  $f(x) = -2x^2 - x$   
\n $S = \{-\frac{1}{2}; 0\}$   
\n•  $f(x) = -2x^2 - x + 1$   
\n $S = \{\frac{1}{2}; -1\}$   
\n•  $f(x) = -2x^2 - x + 3$   
\n $S = \{-\frac{3}{2}; 1\}$   
\n•  $f(x) = -2x^2 - x + 6$   
\n $S = \{\frac{3}{2}; -2\}$   
\n•  $f(x) = x - 2x^2$   
\n $S = \{\frac{3}{2}; -2\}$   
\n•  $f(x) = -2x^2 + x + 1$   
\n $S = \{\frac{1}{2}; 0\}$   
\n•  $f(x) = -2x^2 + x + 3$   
\n $S = \{\frac{3}{2}; -1\}$   
\n•  $f(x) = -2x^2 + x + 6$   
\n $S = \{\frac{3}{2}; -1\}$   
\n•  $f(x) = -2x^2 + 3x - 1$   
\n $S = \{\frac{3}{2}; 2\}$   
\n•  $f(x) = 3x - 2x^2$   
\n $S = \{\frac{3}{2}; 0\}$   
\n•  $f(x) = -2x^2 + 3x + 2$   
\n $S = \{\frac{3}{2}; 0\}$   
\n•  $f(x) = -2x^2 + 3x + 5$   
\n $S = \{\frac{3}{2}; 0\}$   
\n•  $f(x) = -2x^2 + 3x + 5$   
\n $S = \{\frac{3}{2}; 1\}$   
\n•  $f(x) = -2x^2 + 5x - 3$   
\n $S = \{\frac{3}{2}; 1\}$   
\n•  $f(x) = -2x^2 + 5x - 3$   
\n $S = \{\frac{3}{2}; 1\}$   
\n•  $f(x) = 5x - 2x^2$   
\n $S = \{\frac{5}{2}; 0\}$   
\n•  $f(x) = 5$ 

• 
$$
f(x) = -2x^2 + 7x - 3
$$
  
\n $S = \{3; \frac{1}{2}\}$   
\n•  $f(x) = 7x - 2x^2$   
\n $S = \{\frac{7}{2}; 0\}$   
\n•  $f(x) = -2x^2 + 7x + 4$   
\n $S = \{-\frac{1}{2}; 4\}$   
\n•  $f(x) = -2x^2 + 7x + 9$   
\n $S = \{\frac{9}{2}; -1\}$   
\n•  $f(x) = -2x^2 + 9x - 9$   
\n $S = \{3; \frac{3}{2}\}$   
\n•  $f(x) = -2x^2 + 9x - 7$   
\n $S = \{1; \frac{7}{2}\}$   
\n•  $f(x) = -2x^2 + 9x - 4$   
\n $S = \{4; \frac{1}{2}\}$   
\n•  $f(x) = 9x - 2x^2$   
\n $S = \{\frac{9}{2}; 0\}$   
\n•  $f(x) = 2x^2 - 9x - 5$   
\n $S = \{-\frac{1}{2}; 5\}$   
\n•  $f(x) = 2x^2 - 9x - 5$   
\n $S = \{\frac{9}{2}; 0\}$   
\n•  $f(x) = 2x^2 - 9x + 4$   
\n $S = \{\frac{9}{2}; 0\}$   
\n•  $f(x) = 2x^2 - 9x + 4$   
\n $S = \{\frac{1}{2}; 5\}$   
\n•  $f(x) = 2x^2 - 9x + 4$   
\n $S = \{\frac{1}{2}; 5\}$   
\n•  $f(x) = 2x^2 - 7x - 9$   
\n $S = \{\frac{3}{2}; -1\}$   
\n•  $f(x) = 2x^2 - 7x - 4$   
\n $S = \{\frac{3}{2}; -1\}$   
\n•  $f(x) = 2x^2 - 7x - 4$   
\n $S = \{\frac{5}{2}; 1\}$   
\n•  $f(x) = 2x^2 - 7x + 3$   
\n $S = \{\frac{$ 

• 
$$
f(x) = 2x^2 - 5x - 7
$$
  
\n $S = \{\frac{7}{2}, -1\}$   
\n•  $f(x) = 2x^2 - 5x - 3$   
\n $S = \{3; -\frac{1}{2}\}$   
\n•  $f(x) = 2x^2 - 5x$   
\n $S = \{\frac{5}{2}; 0\}$   
\n•  $f(x) = 2x^2 - 5x + 2$   
\n $S = \{2; \frac{1}{2}\}$   
\n•  $f(x) = 2x^2 - 5x + 3$   
\n $S = \{\frac{3}{2}; 1\}$   
\n•  $f(x) = 2x^2 - 3x - 9$   
\n $S = \{-\frac{3}{2}; 3\}$   
\n•  $f(x) = 2x^2 - 3x - 5$   
\n $S = \{-\frac{5}{2}; -1\}$   
\n•  $f(x) = 2x^2 - 3x - 2$   
\n $S = \{-\frac{1}{2}; 2\}$   
\n•  $f(x) = 2x^2 - 3x$   
\n $S = \{\frac{5}{2}; -1\}$   
\n•  $f(x) = 2x^2 - 3x + 1$   
\n $S = \{\frac{1}{2}; 2\}$   
\n•  $f(x) = 2x^2 - x - 6$   
\n $S = \{\frac{3}{2}; 2\}$   
\n•  $f(x) = 2x^2 - x - 3$   
\n $S = \{\frac{3}{2}; -1\}$   
\n•  $f(x) = 2x^2 - x - 1$   
\n $S = \{\frac{3}{2}; -1\}$   
\n•  $f(x) = 2x^2 - x$   
\n $S = \{\frac{1}{2}; 0\}$   
\n•  $f(x) = 2x^2 + x - 6$   
\n $S = \{\frac{3}{2}; -2\}$   
\n•  $f(x) = 2x^2 + x - 1$   
\n $S = \{\frac{3}{2}; -2\}$   
\n•  $f(x) = 2x^2 + x - 1$   
\n $S = \{-\frac{3}{2}; 1\}$   
\n•

• 
$$
f(x) = 2x^2 + 3x
$$
  
\n•  $f(x) = 2x^2 + 3x$   
\n•  $f(x) = 2x^2 + 3x + 1$   
\n•  $f(x) = 2x^2 + 5x - 7$   
\n•  $f(x) = 2x^2 + 5x - 7$   
\n•  $f(x) = 2x^2 + 5x - 3$   
\n•  $f(x) = 2x^2 + 5x - 3$   
\n•  $f(x) = 2x^2 + 5x$   
\n•  $f(x) = 2x^2 + 5x$   
\n•  $f(x) = 2x^2 + 5x + 2$   
\n•  $f(x) = 2x^2 + 5x + 2$   
\n•  $f(x) = 2x^2 + 5x + 3$   
\n•  $f(x) = 2x^2 + 5x + 3$   
\n•  $f(x) = 2x^2 + 7x - 9$   
\n•  $f(x) = 2x^2 + 7x - 9$   
\n•  $f(x) = 2x^2 + 7x - 4$   
\n•  $f(x) = 2x^2 + 7x$   
\n•  $f(x) = 2x^2 + 7x$   
\n•  $f(x) = 2x^2 + 7x + 3$   
\n•  $f(x) = 2x^2 + 7x + 5$   
\n•  $f(x) = 2x^2 + 7x + 5$   
\n•  $f(x) = 2x^2 + 7x + 5$   
\n•  $f(x) = 2x^2 + 7x + 6$   
\n•  $f(x) = 2x^2 + 9x - 5$   
\n•  $f(x) = 2x^2 + 9x - 5$   
\n•  $f(x) = 2x^2 + 9x + 4$   
\n•  $f(x) = 2x^2 + 9x + 4$   
\n•  $f(x) = 2x^2 + 9x + 4$   
\n•  $f(x) = 2x^2 + 9x + 7$   
\n•  $f(x) = 2x^2 + 9x + 7$   
\n•  $f(x) = 2x^2 + 9x + 7$   
\n•  $f(x) =$ 

$$
f(x) = 3x^2 - 8x + 4
$$
  
\n
$$
S = \{2; \frac{2}{3}\}
$$
  
\n
$$
f(x) = 3x^2 - 8x + 5
$$
  
\n
$$
S = \{\frac{5}{3}; 1\}
$$
  
\n
$$
f(x) = 3x^2 - 7x - 6
$$
  
\n
$$
S = \{-\frac{2}{3}; 3\}
$$
  
\n
$$
f(x) = 3x^2 - 7x
$$
  
\n
$$
S = \{2; \frac{1}{3}\}
$$
  
\n
$$
f(x) = 3x^2 - 7x + 2
$$
  
\n
$$
S = \{2; \frac{1}{3}\}
$$
  
\n
$$
f(x) = 3x^2 - 7x + 4
$$
  
\n
$$
S = \{2; \frac{1}{3}\}
$$
  
\n
$$
f(x) = 3x^2 - 5x - 8
$$
  
\n
$$
S = \{\frac{8}{3}; -1\}
$$
  
\n
$$
f(x) = 3x^2 - 5x - 2
$$
  
\n
$$
S = \{\frac{8}{3}; -1\}
$$
  
\n
$$
f(x) = 3x^2 - 5x - 2
$$
  
\n
$$
S = \{\frac{5}{3}; 0\}
$$
  
\n
$$
f(x) = 3x^2 - 5x + 2
$$
  
\n
$$
S = \{\frac{5}{3}; 0\}
$$
  
\n
$$
f(x) = 3x^2 - 4x - 7
$$
  
\n
$$
S = \{\frac{7}{3}; -1\}
$$
  
\n
$$
f(x) = 3x^2 - 4x - 4
$$
  
\n
$$
S = \{\frac{2}{3}; 2\}
$$
  
\n
$$
f(x) = 3x^2 - 2x - 8
$$
  
\n
$$
S = \{\frac{4}{3}; 0\}
$$
  
\n
$$
f(x) = 3x^2 - 2x - 5
$$
  
\n
$$
S = \{\frac{5}{3}; -1\}
$$
  
\n
$$
f(x) = 3x^2 - 2x - 1
$$
<

• 
$$
f(x) = 3x^2 + x - 4
$$
  
\n $S = \{1; -\frac{4}{3}\}$   
\n•  $f(x) = 3x^2 + x - 2$   
\n $S = \{\frac{2}{3}; -1\}$   
\n•  $f(x) = 3x^2 + x$   
\n $S = \{-\frac{1}{3}; 0\}$   
\n•  $f(x) = 3x^2 + 2x - 8$   
\n $S = \{-2; \frac{4}{3}\}$   
\n•  $f(x) = 3x^2 + 2x - 5$   
\n $S = \{-\frac{5}{3}; 1\}$   
\n•  $f(x) = 3x^2 + 2x - 1$   
\n $S = \{\frac{5}{3}; 1\}$   
\n•  $f(x) = 3x^2 + 2x - 1$   
\n $S = \{\frac{1}{3}; -1\}$   
\n•  $f(x) = 3x^2 + 2x$   
\n $S = \{-\frac{2}{3}; 0\}$   
\n•  $f(x) = 3x^2 + 4x - 7$   
\n $S = \{-\frac{7}{3}; 1\}$   
\n•  $f(x) = 3x^2 + 4x - 4$   
\n $S = \{-2; \frac{2}{3}\}$   
\n•  $f(x) = 3x^2 + 4x - 4$   
\n $S = \{-\frac{1}{3}; 0\}$   
\n•  $f(x) = 3x^2 + 5x - 8$   
\n $S = \{-\frac{1}{3}; -1\}$   
\n•  $f(x) = 3x^2 + 5x - 2$   
\n $S = \{\frac{1}{3}; -2\}$   
\n•  $f(x) = 3x^2 + 5x - 2$   
\n $S = \{\frac{5}{3}; 0\}$   
\n•  $f(x) = 3x^2 + 5x - 2$   
\n $S = \{-\frac{5}{3}; 0\}$   
\n•  $f(x) = 3x^2 + 7x - 6$   
\n $S = \{-\frac{2}{3}; -1\}$   
\n•  $f(x) = 3x^2 + 7x + 2$   
\n $S = \{-\$ 

• 
$$
f(x) = 3x^2 + 8x
$$
  
\n $S = \{-\frac{8}{3}; 0\}$   
\n•  $f(x) = 3x^2 + 8x + 4$   
\n $S = \{-\frac{2}{3}; -2\}$   
\n•  $f(x) = 3x^2 + 8x + 5$   
\n $S = \{-\frac{5}{3}; -1\}$   
\n•  $f(x) = 4x^2 - 9x - 9$   
\n $S = \{-\frac{3}{4}; 3\}$   
\n•  $f(x) = 4x^2 - 9x$   
\n $S = \{\frac{3}{4}; 0\}$   
\n•  $f(x) = 4x^2 - 9x + 2$   
\n $S = \{\frac{1}{4}; 2\}$   
\n•  $f(x) = 4x^2 - 9x + 5$   
\n $S = \{1; \frac{5}{4}\}$   
\n•  $f(x) = 4x^2 - 8x - 5$   
\n $S = \{\frac{5}{2}; -\frac{1}{2}\}$   
\n•  $f(x) = 4x^2 - 8x - 5$   
\n $S = \{\frac{5}{2}; -\frac{1}{2}\}$   
\n•  $f(x) = 4x^2 - 7x - 2$   
\n $S = \{\frac{3}{2}; \frac{1}{2}\}$   
\n•  $f(x) = 4x^2 - 7x$   
\n $S = \{\frac{7}{4}; 0\}$   
\n•  $f(x) = 4x^2 - 7x + 3$   
\n $S = \{\frac{3}{4}; 1\}$   
\n•  $f(x) = 4x^2 - 6x - 4$   
\n $S = \{\frac{3}{4}; 1\}$   
\n•  $f(x) = 4x^2 - 6x - 4$   
\n $S = \{\frac{3}{2}; 0\}$   
\n•  $f(x) = 4x^2 - 5x - 9$   
\n $S = \{\frac{3}{2}; 0\}$   
\n•  $f(x) = 4x^2 - 5x - 6$   
\n $S = \{\frac{5}{4}; -1\}$   
\n•  $f(x) = 4x^2 - 5x - 6$ 

• 
$$
f(x) = 4x^2 - 3x - 1
$$
  
\n•  $f(x) = 4x^2 - 3x$   
\n•  $f(x) = 4x^2 - 3x$   
\n•  $f(x) = 4x^2 - 2x - 6$   
\n•  $f(x) = 4x^2 - 2x - 6$   
\n•  $f(x) = 4x^2 - 2x - 2$   
\n•  $f(x) = 4x^2 - 2x - 2$   
\n•  $f(x) = 4x^2 - 2x$   
\n•  $f(x) = 4x^2 - 2x$   
\n•  $f(x) = 4x^2 - x - 5$   
\n•  $f(x) = 4x^2 - x - 5$   
\n•  $f(x) = 4x^2 - x - 3$   
\n•  $f(x) = 4x^2 - x$   
\n•  $f(x) = 4x^2 - 2$   
\n•  $f(x) = 4x^2 - 2$   
\n•  $f(x) = 4x^2 - 2$   
\n•  $f(x) = 4x^2 - 2$   
\n•  $f(x) = 4x^2 - 2$   
\n•  $f(x) = 4x^2 - 2$   
\n•  $f(x) = 4x^2 + x - 5$   
\n•  $f(x) = 4x^2 + x - 5$   
\n•  $f(x) = 4x^2 + x - 5$   
\n•  $f(x) = 4x^2 + 2x - 6$   
\n•  $f(x) = 4x^2 + 2x - 6$   
\n•  $f(x) = 4x^2 + 2x - 6$   
\n•  $f(x) = 4x^2 + 2x - 2$   
\n•  $f(x) = 4x^2 + 2x - 2$   
\n•  $f(x) = 4x^2 + 2x - 2$   
\n•  $f(x) = 4x^2 + 3x - 7$   
\n•  $f(x) = 4x^2 + 3x - 7$   
\n•  $f(x) = 4x^2 + 3x - 7$   
\n•  $f(x) = 4x^2 + 3x - 1$   
\n•  $f(x) = 4x^2 + 3x -$ 

• 
$$
f(x) = 4x^2 + 5x - 9
$$
  
\n $S = \{-\frac{9}{4}; 1\}$   
\n•  $f(x) = 4x^2 + 5x - 6$   
\n $S = \{\frac{3}{4}; -2\}$   
\n•  $f(x) = 4x^2 + 5x$   
\n $S = \{-\frac{5}{4}; 0\}$   
\n•  $f(x) = 4x^2 + 5x + 1$   
\n $S = \{-\frac{1}{4}; -1\}$   
\n•  $f(x) = 4x^2 + 6x - 4$   
\n $S = \{-2; \frac{1}{2}\}$   
\n•  $f(x) = 4x^2 + 6x - 4$   
\n $S = \{-2; \frac{1}{2}\}$   
\n•  $f(x) = 4x^2 + 6x$   
\n $S = \{-\frac{3}{2}; 0\}$   
\n•  $f(x) = 4x^2 + 6x + 2$   
\n $S = \{-\frac{1}{2}; -1\}$   
\n•  $f(x) = 4x^2 + 7x - 2$   
\n $S = \{-2; \frac{1}{4}\}$   
\n•  $f(x) = 4x^2 + 7x + 3$   
\n $S = \{-\frac{7}{4}; 0\}$   
\n•  $f(x) = 4x^2 + 7x + 3$   
\n $S = \{-\frac{3}{4}; -1\}$   
\n•  $f(x) = 4x^2 + 8x - 5$   
\n $S = \{-\frac{3}{2}; \frac{1}{2}\}$   
\n•  $f(x) = 4x^2 + 9x - 9$   
\n $S = \{-3; \frac{3}{4}\}$   
\n•  $f(x) = 4x^2 + 9x - 9$   
\n $S = \{-3; \frac{3}{4}\}$   
\n•  $f(x) = 4x^2 + 9x + 2$   
\n $S = \{-2; -\frac{1}{4}\}$   
\n•  $f(x) = 4x^2 + 9x + 2$   
\n $S = \{-\frac{5}{4}; 0\}$   
\n•  $f(x) = 6x^2 - 9x - 6$ 

• 
$$
f(x) = 6x^2 - 8x + 2
$$
  
\n•  $f(x) = 6x^2 - 8x + 2$   
\n $S = \{1; \frac{1}{3}\}$   
\n•  $f(x) = 6x^2 - 7x - 5$   
\n $S = \{\frac{5}{3}; -\frac{1}{2}\}$   
\n•  $f(x) = 6x^2 - 7x - 3$   
\n $S = \{-\frac{1}{3}; \frac{3}{2}\}$   
\n•  $f(x) = 6x^2 - 7x$   
\n $S = \{\frac{7}{6}; 0\}$   
\n•  $f(x) = 6x^2 - 7x + 1$   
\n $S = \{1; \frac{1}{6}\}$   
\n•  $f(x) = 6x^2 - 7x + 2$   
\n $S = \{\frac{1}{2}; \frac{2}{3}\}$   
\n•  $f(x) = 6x^2 - 5x - 6$   
\n $S = \{-\frac{2}{3}; \frac{3}{2}\}$   
\n•  $f(x) = 6x^2 - 5x - 4$   
\n $S = \{-\frac{1}{3}; \frac{4}{2}\}$   
\n•  $f(x) = 6x^2 - 5x - 4$   
\n $S = \{\frac{1}{2}; \frac{4}{3}\}$   
\n•  $f(x) = 6x^2 - 5x - 1$   
\n $S = \{\frac{5}{6}; 0\}$   
\n•  $f(x) = 6x^2 - 5x + 1$   
\n $S = \{\frac{5}{3}; 0\}$   
\n•  $f(x) = 6x^2 - 4x - 2$   
\n $S = \{\frac{2}{3}; 0\}$   
\n•  $f(x) = 6x^2 - 4x - 2$   
\n $S = \{\frac{2}{3}; 0\}$   
\n•  $f(x) = 6x^2 - 3x - 9$   
\n $S = \{\frac{3}{2}; -1\}$   
\n•  $f(x) = 6x^2 - 3x - 3$   
\n $S = \{\frac{1}{2}; 0\}$   
\n•  $f(x) = 6x^2 - 2x - 8$   
\n

$$
f(x) = 6x^2 - x - 5
$$
\n
$$
S = \{-\frac{5}{6}; 1\}
$$
\n
$$
f(x) = 6x^2 - x - 2
$$
\n
$$
S = \{-\frac{1}{2}; \frac{2}{3}\}
$$
\n
$$
f(x) = 6x^2 - x - 1
$$
\n
$$
S = \{-\frac{1}{3}; \frac{2}{2}\}
$$
\n
$$
f(x) = 6x^2 - x - 1
$$
\n
$$
S = \{-\frac{1}{3}; \frac{1}{2}\}
$$
\n
$$
f(x) = 6x^2 - x
$$
\n
$$
S = \{\frac{1}{6}; 0\}
$$
\n
$$
f(x) = 6x^2 + x - 7
$$
\n
$$
S = \{\frac{1}{6}; -1\}
$$
\n
$$
f(x) = 6x^2 + x - 5
$$
\n
$$
S = \{-\frac{5}{6}; -1\}
$$
\n
$$
f(x) = 6x^2 + x - 2
$$
\n
$$
S = \{-\frac{2}{3}; \frac{1}{2}\}
$$
\n
$$
f(x) = 6x^2 + x - 1
$$
\n
$$
S = \{-\frac{2}{3}; \frac{1}{3}\}
$$
\n
$$
f(x) = 6x^2 + 2x - 8
$$
\n
$$
S = \{-\frac{1}{6}; 0\}
$$
\n
$$
f(x) = 6x^2 + 2x - 4
$$
\n
$$
S = \{-\frac{1}{3}; 0\}
$$
\n
$$
f(x) = 6x^2 + 2x - 4
$$
\n
$$
S = \{-\frac{3}{3}; -1\}
$$
\n
$$
f(x) = 6x^2 + 3x - 9
$$
\n
$$
S = \{-\frac{3}{2}; 1\}
$$
\n
$$
f(x) = 6x^2 + 3x - 3
$$
\n
$$
S = \{-\frac{1}{2}; 0\}
$$
\n
$$
f(x) = 6x^2 + 4x - 2
$$
\n
$$
S = \{-\frac{1}{3}; 0\}
$$
\n
$$
f(x) = 6x^2 + 5
$$

• 
$$
f(x) = 6x^2 + 5x + 1
$$
  
\n $S = \{-\frac{1}{2}; -\frac{1}{3}\}$   
\n•  $f(x) = 6x^2 + 7x - 5$   
\n $S = \{-\frac{5}{3}; \frac{1}{2}\}$   
\n•  $f(x) = 6x^2 + 7x - 3$   
\n $S = \{-\frac{3}{3}; \frac{1}{3}\}$   
\n•  $f(x) = 6x^2 + 7x$   
\n $S = \{-\frac{3}{6}; \frac{1}{3}\}$   
\n•  $f(x) = 6x^2 + 7x$   
\n $S = \{-\frac{7}{6}; 0\}$   
\n•  $f(x) = 6x^2 + 7x + 1$   
\n $S = \{-\frac{7}{6}; -1\}$   
\n•  $f(x) = 6x^2 + 7x + 2$   
\n $S = \{-\frac{2}{3}; -\frac{1}{2}\}$   
\n•  $f(x) = 6x^2 + 8x - 8$   
\n $S = \{-2; \frac{2}{3}\}$   
\n•  $f(x) = 6x^2 + 8x + 2$   
\n $S = \{-\frac{4}{3}; 0\}$   
\n•  $f(x) = 6x^2 + 8x + 2$   
\n $S = \{-\frac{4}{3}; -1\}$   
\n•  $f(x) = 6x^2 + 9x - 6$   
\n $S = \{-\frac{3}{2}; -1\}$   
\n•  $f(x) = 6x^2 + 9x + 3$   
\n $S = \{-\frac{3}{2}; 0\}$   
\n•  $f(x) = 6x^2 + 9x + 3$   
\n $S = \{-\frac{3}{2}; -1\}$   
\n•  $f(x) = 8x^2 - 8x - 6$   
\n $S = \{\frac{3}{2}; -\frac{1}{2}\}$   
\n•  $f(x) = 8x^2 - 6x - 5$   
\n $S = \{-\frac{1}{2}; \frac{5}{4}\}$   
\n•  $f(x) = 8x^2 - 6x - 2$   
\n $S = \{-\frac{1}{2$ 

• 
$$
f(x) = 8x^2 - 4x
$$
  
\n•  $f(x) = 8x^2 - 2x - 6$   
\n•  $f(x) = 8x^2 - 2x - 6$   
\n•  $f(x) = 8x^2 - 2x - 3$   
\n•  $f(x) = 8x^2 - 2x - 3$   
\n•  $f(x) = 8x^2 - 2x - 1$   
\n•  $f(x) = 8x^2 - 2x - 1$   
\n•  $f(x) = 8x^2 - 2x$   
\n•  $f(x) = 8x^2 - 2x$   
\n•  $f(x) = 8x^2 - 2$   
\n•  $f(x) = 8x^2 - 2$   
\n•  $f(x) = 8x^2 + 2x - 6$   
\n•  $f(x) = 8x^2 + 2x - 6$   
\n•  $f(x) = 8x^2 + 2x - 3$   
\n•  $f(x) = 8x^2 + 2x - 1$   
\n•  $f(x) = 8x^2 + 2x - 1$   
\n•  $f(x) = 8x^2 + 2x - 1$   
\n•  $f(x) = 8x^2 + 2x - 1$   
\n•  $f(x) = 8x^2 + 2x$   
\n•  $f(x) = 8x^2 + 4x - 4$   
\n•  $f(x) = 8x^2 + 4x - 4$   
\n•  $f(x) = 8x^2 + 4x$   
\n•  $f(x) = 8x^2 + 6x - 9$   
\n•  $f(x) = 8x^2 + 6x - 5$   
\n•  $f(x) = 8x^2 + 6x - 5$   
\n•  $f(x) = 8x^2 + 6x - 5$   
\n•  $f(x) = 8x^2 + 6x - 2$   
\n•  $f(x) = 8x^2 + 6x - 2$   
\n•  $f(x) = 8x^2 + 6x - 2$   
\n•  $f(x) = 8x^2 + 6x - 2$   
\n•  $f(x) = 8x^2 + 6x - 1$   
\n•  $f(x) = 8x^2 +$ 

$$
f(x) = 9x^2 - 9x + 2
$$
  
\n
$$
S = \left\{\frac{1}{3}, \frac{2}{3}\right\}
$$
  
\n
$$
f(x) = 9x^2 - 6x - 8
$$
  
\n
$$
S = \left\{-\frac{2}{3}, \frac{4}{3}\right\}
$$
  
\n
$$
f(x) = 9x^2 - 6x - 3
$$
  
\n
$$
S = \left\{1; -\frac{1}{3}\right\}
$$
  
\n
$$
f(x) = 9x^2 - 6x
$$
  
\n
$$
S = \left\{\frac{2}{3}, 0\right\}
$$
  
\n
$$
f(x) = 9x^2 - 3x - 6
$$
  
\n
$$
S = \left\{1; -\frac{2}{3}\right\}
$$
  
\n
$$
f(x) = 9x^2 - 3x - 2
$$
  
\n
$$
S = \left\{-\frac{1}{3}, \frac{2}{3}\right\}
$$
  
\n
$$
f(x) = 9x^2 - 3x
$$
  
\n
$$
S = \left\{-\frac{1}{3}; \frac{2}{3}\right\}
$$
  
\n
$$
f(x) = 9x^2 - 4
$$
  
\n
$$
S = \left\{-\frac{2}{3}; \frac{2}{3}\right\}
$$
  
\n
$$
f(x) = 9x^2 + 3x - 6
$$
  
\n
$$
S = \left\{-\frac{2}{3}; -1\right\}
$$
  
\n
$$
f(x) = 9x^2 + 3x - 2
$$
  
\n
$$
S = \left\{-\frac{2}{3}; -1\right\}
$$
  
\n
$$
f(x) = 9x^2 + 3x - 2
$$
  
\n
$$
S = \left\{-\frac{2}{3}; \frac{1}{3}\right\}
$$
  
\n
$$
f(x) = 9x^2 + 6x - 8
$$
  
\n
$$
S = \left\{-\frac{4}{3}; \frac{2}{3}\right\}
$$
  
\n
$$
f(x) = 9x^2 + 6x - 3
$$
  
\n
$$
S = \left\{-\frac{4}{3}; -1\right\}
$$

*3. Avec des solutions irrationnelles sans dénominateur:*

Les polynômes suivants présentent une simplification sur les racines telles que entraînant la simplification du quotient avec un dénominateur à 1.

 $\lambda$ 

• 
$$
f(x) = -4x^2 - 8x + 8
$$
  
\n $S = \{-\sqrt{3}-1; \sqrt{3}-1\}$   
\n•  $f(x) = 8 - 4x^2$   
\n $S = \{-\sqrt{2}; \sqrt{2}\}$   
\n•  $f(x) = -4x^2 + 8x + 4$   
\n $S = \{1-\sqrt{2}; \sqrt{2}+1\}$   
\n•  $f(x) = -4x^2 + 8x + 8$   
\n $S = \{1-\sqrt{3}; \sqrt{3}+1\}$   
\n•  $f(x) = -3x^2 - 6x + 3$   
\n $S = \{-\sqrt{2}-1; \sqrt{2}-1\}$   
\n•  $f(x) = -3x^2 - 6x + 6$   
\n $S = \{-\sqrt{2}-1; \sqrt{3}-1\}$   
\n•  $f(x) = 6 - 3x^2$   
\n $S = \{-\sqrt{2}; \sqrt{2}\}$   
\n•  $f(x) = 6 - 3x^2$   
\n $S = \{-\sqrt{3}; \sqrt{3}\}$   
\n•  $f(x) = 9 - 3x^2$   
\n $S = \{-\sqrt{3}; \sqrt{3}\}$   
\n•  $f(x) = -3x^2 + 6x + 3$   
\n $S = \{1-\sqrt{2}; \sqrt{2}+1\}$   
\n•  $f(x) = -3x^2 + 6x + 6$   
\n $S = \{1-\sqrt{3}; \sqrt{3}+1\}$   
\n•  $f(x) = -2x^2 - 8x - 4$   
\n $S = \{-\sqrt{2}-2; \sqrt{2}-2\}$   
\n•  $f(x) = -2x^2 - 8x - 2$   
\n $S = \{-\sqrt{5}-2; \sqrt{5}-2\}$   
\n•  $f(x) = -2x^2 - 8x + 4$   
\n $S = \{-\sqrt{5}-2; \sqrt{5}-2\}$   
\n•  $f(x) = -2x^2 - 8x + 6$   
\n $S = \{-\sqrt{5}-2; \sqrt{5}-2\}$   
\n•  $f(x) = -2x^2 - 8x + 8$   
\n $S = \{-\$ 

• 
$$
f(x) = -2x^2 + 4x + 2
$$
  
\n $S = \{1-\sqrt{2}; \sqrt{2}+1\}$   
\n•  $f(x) = -2x^2 + 4x + 4$   
\n $S = \{1-\sqrt{3}; \sqrt{3}+1\}$   
\n•  $f(x) = -2x^2 + 4x + 8$   
\n $S = \{1-\sqrt{5}; \sqrt{5}+1\}$   
\n•  $f(x) = -2x^2 + 8x - 4$   
\n $S = \{2-\sqrt{2}; \sqrt{2}+2\}$   
\n•  $f(x) = -2x^2 + 8x - 2$   
\n $S = \{2-\sqrt{3}; \sqrt{3}+2\}$   
\n•  $f(x) = -2x^2 + 8x + 2$   
\n $S = \{2-\sqrt{5}; \sqrt{5}+2\}$   
\n•  $f(x) = -2x^2 + 8x + 4$   
\n $S = \{2-\sqrt{6}; \sqrt{6}+2\}$   
\n•  $f(x) = -2x^2 + 8x + 6$   
\n $S = \{2-\sqrt{6}; \sqrt{6}+2\}$   
\n•  $f(x) = -2x^2 + 8x + 6$   
\n $S = \{2-\sqrt{7}; \sqrt{7}+2\}$   
\n•  $f(x) = -x^2 - 8x - 9$   
\n $S = \{-\sqrt{7}-4; \sqrt{7}-4\}$   
\n•  $f(x) = -x^2 - 8x - 6$   
\n $S = \{-2^{\frac{3}{2}}-4; 2^{\frac{3}{2}}-4\}$   
\n•  $f(x) = -x^2 - 8x - 6$   
\n $S = \{-\sqrt{10}-4; \sqrt{10}-4\}$   
\n•  $f(x) = -x^2 - 8x - 4$   
\n $S = \{-\sqrt{11}-4; \sqrt{11}-4\}$   
\n•  $f(x) = -x^2 - 8x - 4$   
\n $S = \{-\sqrt{13}-4; \sqrt{13}-4\}$   
\n•  $f(x) = -x^2 - 8x - 1$   
\n $S = \{-\sqrt{15}-4;$ 

• 
$$
f(x) = -x^2 - 8x + 6
$$
  
\n $S = \{-\sqrt{22} - 4; \sqrt{22} - 4\}$   
\n•  $f(x) = -x^2 - 8x + 7$   
\n $S = \{-\sqrt{23} - 4; \sqrt{23} - 4\}$   
\n•  $f(x) = -x^2 - 8x + 8$   
\n $S = \{-2\sqrt{6} - 4; 2\sqrt{6} - 4\}$   
\n•  $f(x) = -x^2 - 6x - 7$   
\n $S = \{-\sqrt{2} - 3; \sqrt{2} - 3\}$   
\n•  $f(x) = -x^2 - 6x - 6$   
\n $S = \{-\sqrt{3} - 3; \sqrt{3} - 3\}$   
\n•  $f(x) = -x^2 - 6x - 4$   
\n $S = \{-\sqrt{5} - 3; \sqrt{5} - 3\}$   
\n•  $f(x) = -x^2 - 6x - 4$   
\n $S = \{-\sqrt{5} - 3; \sqrt{5} - 3\}$   
\n•  $f(x) = -x^2 - 6x - 2$   
\n $S = \{-\sqrt{7} - 3; \sqrt{7} - 3\}$   
\n•  $f(x) = -x^2 - 6x - 1$   
\n $S = \{-2^2 - 3; 2^2 - 3\}$   
\n•  $f(x) = -x^2 - 6x + 1$   
\n $S = \{-\sqrt{10} - 3; \sqrt{10} - 3\}$   
\n•  $f(x) = -x^2 - 6x + 1$   
\n $S = \{-\sqrt{11} - 3; \sqrt{11} - 3\}$   
\n•  $f(x) = -x^2 - 6x + 4$   
\n $S = \{-\sqrt{13} - 3; 2\sqrt{3} - 3\}$   
\n•  $f(x) = -x^2 - 6x + 4$   
\n $S = \{-\sqrt{13} - 3; \sqrt{13} - 3\}$   
\n•  $f(x) = -x^2 - 6x + 6$   
\n $S = \{-\sqrt{15} - 3; \sqrt{15} - 3\$ 

• 
$$
f(x) = -x^2 - 4x + 3
$$
  
\n $S = \{-\sqrt{7} - 2; \sqrt{7} - 2\}$   
\n•  $f(x) = -x^2 - 4x + 4$   
\n $S = \{-2^{\frac{3}{2}} - 2; 2^{\frac{3}{2}} - 2\}$   
\n•  $f(x) = -x^2 - 4x + 6$   
\n $S = \{-\sqrt{10} - 2; \sqrt{10} - 2\}$   
\n•  $f(x) = -x^2 - 4x + 7$   
\n $S = \{-\sqrt{11} - 2; \sqrt{11} - 2\}$   
\n•  $f(x) = -x^2 - 4x + 8$   
\n $S = \{-2\sqrt{3} - 2; 2\sqrt{3} - 2\}$   
\n•  $f(x) = -x^2 - 4x + 9$   
\n $S = \{-\sqrt{13} - 2; \sqrt{13} - 2\}$   
\n•  $f(x) = -x^2 - 2x + 1$   
\n $S = \{-\sqrt{2} - 1; \sqrt{2} - 1\}$   
\n•  $f(x) = -x^2 - 2x + 2$   
\n $S = \{-\sqrt{2} - 1; \sqrt{3} - 1\}$   
\n•  $f(x) = -x^2 - 2x + 4$   
\n $S = \{-\sqrt{5} - 1; \sqrt{5} - 1\}$   
\n•  $f(x) = -x^2 - 2x + 5$   
\n $S = \{-\sqrt{6} - 1; \sqrt{6} - 1\}$   
\n•  $f(x) = -x^2 - 2x + 6$   
\n $S = \{-\sqrt{7} - 1; \sqrt{7} - 1\}$   
\n•  $f(x) = -x^2 - 2x + 7$   
\n $S = \{-\sqrt{7} - 1; \sqrt{7} - 1\}$   
\n•  $f(x) = -x^2 - 2x + 7$   
\n $S = \{-\sqrt{10} - 1; \sqrt{10} - 1\}$   
\n•  $f(x) = -x^2 - 2x + 9$   
\n $S = \{-\sqrt{2}; \sqrt{2}\}$ 

• 
$$
f(x) = -x^2 + 2x + 5
$$
  
\n $S = \{1-\sqrt{6}, \sqrt{6}+1\}$   
\n•  $f(x) = -x^2 + 2x + 6$   
\n $S = \{1-\sqrt{7}, \sqrt{7}+1\}$   
\n•  $f(x) = -x^2 + 2x + 7$   
\n $S = \{1-2^{\frac{3}{2}}; 2^{\frac{3}{2}}+1\}$   
\n•  $f(x) = -x^2 + 2x + 9$   
\n $S = \{1-\sqrt{10}, \sqrt{10}+1\}$   
\n•  $f(x) = -x^2 + 4x - 2$   
\n $S = \{2-\sqrt{2}, \sqrt{2}+2\}$   
\n•  $f(x) = -x^2 + 4x - 1$   
\n $S = \{2-\sqrt{3}, \sqrt{3}+2\}$   
\n•  $f(x) = -x^2 + 4x + 1$   
\n $S = \{2-\sqrt{5}, \sqrt{5}+2\}$   
\n•  $f(x) = -x^2 + 4x + 2$   
\n $S = \{2-\sqrt{6}, \sqrt{6}+2\}$   
\n•  $f(x) = -x^2 + 4x + 3$   
\n $S = \{2-\sqrt{7}, \sqrt{7}+2\}$   
\n•  $f(x) = -x^2 + 4x + 4$   
\n $S = \{2-\sqrt{7}, \sqrt{7}+2\}$   
\n•  $f(x) = -x^2 + 4x + 6$   
\n $S = \{2-2^{\frac{3}{2}}; 2^{\frac{3}{2}}+2\}$   
\n•  $f(x) = -x^2 + 4x + 6$   
\n $S = \{2-\sqrt{10}, \sqrt{10}+2\}$   
\n•  $f(x) = -x^2 + 4x + 8$   
\n $S = \{2-\sqrt{11}, \sqrt{11}+2\}$   
\n•  $f(x) = -x^2 + 4x + 8$   
\n $S = \{2-\sqrt{13}, \sqrt{13}+2\}$   
\n•  $f(x) = -x^2 + 6x - 7$   
\n $S = \{3-\sqrt{3$ 

• 
$$
f(x) = -x^2 + 6x + 2
$$
  
\n $S = \{3-\sqrt{11}; \sqrt{11}+3\}$   
\n•  $f(x) = -x^2 + 6x + 3$   
\n $S = \{3-2\sqrt{3}; 2\sqrt{3}+3\}$   
\n•  $f(x) = -x^2 + 6x + 4$   
\n $S = \{3-\sqrt{13}; \sqrt{13}+3\}$   
\n•  $f(x) = -x^2 + 6x + 5$   
\n $S = \{3-\sqrt{14}; \sqrt{14}+3\}$   
\n•  $f(x) = -x^2 + 6x + 6$   
\n $S = \{3-\sqrt{15}; \sqrt{15}+3\}$   
\n•  $f(x) = -x^2 + 6x + 8$   
\n $S = \{3-\sqrt{17}; \sqrt{17}+3\}$   
\n•  $f(x) = -x^2 + 6x + 8$   
\n $S = \{3-3\sqrt{2}; 3\sqrt{2}+3\}$   
\n•  $f(x) = -x^2 + 8x - 9$   
\n $S = \{4-\sqrt{7}; \sqrt{7}+4\}$   
\n•  $f(x) = -x^2 + 8x - 8$   
\n $S = \{4-2^{\frac{3}{2}}; 2^{\frac{3}{2}}+4\}$   
\n•  $f(x) = -x^2 + 8x - 6$   
\n $S = \{4-\sqrt{10}; \sqrt{10}+4\}$   
\n•  $f(x) = -x^2 + 8x - 6$   
\n $S = \{4-\sqrt{11}; \sqrt{11}+4\}$   
\n•  $f(x) = -x^2 + 8x - 4$   
\n $S = \{4-\sqrt{13}; \sqrt{13}+4\}$   
\n•  $f(x) = -x^2 + 8x - 1$   
\n $S = \{4-\sqrt{14}; \sqrt{14}+4\}$   
\n•  $f(x) = -x^2 + 8x - 1$   
\n $S = \{4-\sqrt{15}; \sqrt{15}+4\}$   
\n•  $f(x) = -x^2 + 8x + 1$   
\n<

• 
$$
f(x) = -x^2 + 8x + 8
$$
  
\n $S = \{4-2\sqrt{6}; 2\sqrt{6}+4\}$   
\n•  $f(x) = x^2 - 8x - 8$   
\n $S = \{4-2\sqrt{6}; 2\sqrt{6}+4\}$   
\n•  $f(x) = x^2 - 8x - 7$   
\n $S = \{4-\sqrt{23}; \sqrt{23}+4\}$   
\n•  $f(x) = x^2 - 8x - 6$   
\n $S = \{4-\sqrt{22}; \sqrt{22}+4\}$   
\n•  $f(x) = x^2 - 8x - 5$   
\n $S = \{4-\sqrt{21}; \sqrt{21}+4\}$   
\n•  $f(x) = x^2 - 8x - 4$   
\n $S = \{4-\sqrt{21}; \sqrt{21}+4\}$   
\n•  $f(x) = x^2 - 8x - 4$   
\n $S = \{4-2\sqrt{5}; 2\sqrt{5}+4\}$   
\n•  $f(x) = x^2 - 8x - 2$   
\n $S = \{4-3\sqrt{2}; 3\sqrt{2}+4\}$   
\n•  $f(x) = x^2 - 8x - 1$   
\n $S = \{4-3\sqrt{2}; 3\sqrt{2}+4\}$   
\n•  $f(x) = x^2 - 8x + 1$   
\n $S = \{4-\sqrt{15}; \sqrt{17}+4\}$   
\n•  $f(x) = x^2 - 8x + 1$   
\n $S = \{4-\sqrt{14}; \sqrt{14}+4\}$   
\n•  $f(x) = x^2 - 8x + 3$   
\n $S = \{4-\sqrt{13}; \sqrt{13}+4\}$   
\n•  $f(x) = x^2 - 8x + 3$   
\n $S = \{4-\sqrt{11}; \sqrt{11}+4\}$   
\n•  $f(x) = x^2 - 8x + 6$   
\n $S = \{4-\sqrt{10}; \sqrt{10}+4\}$   
\n•  $f(x) = x^2 - 8x + 8$   
\n $S = \{4-\sqrt{10}; \sqrt{1$ 

• 
$$
f(x) = x^2 - 6x - 4
$$
  
\n $S = \{3 - \sqrt{13}, \sqrt{13} + 3\}$   
\n•  $f(x) = x^2 - 6x - 3$   
\n $S = \{3 - 2\sqrt{3}, 2\sqrt{3} + 3\}$   
\n•  $f(x) = x^2 - 6x - 2$   
\n $S = \{3 - \sqrt{11}, \sqrt{11} + 3\}$   
\n•  $f(x) = x^2 - 6x - 1$   
\n $S = \{3 - \sqrt{10}, \sqrt{10} + 3\}$   
\n•  $f(x) = x^2 - 6x + 1$   
\n $S = \{3 - 2^{\frac{3}{2}}, 2^{\frac{3}{2}} + 3\}$   
\n•  $f(x) = x^2 - 6x + 2$   
\n $S = \{3 - \sqrt{7}, \sqrt{7} + 3\}$   
\n•  $f(x) = x^2 - 6x + 2$   
\n $S = \{3 - \sqrt{6}, \sqrt{6} + 3\}$   
\n•  $f(x) = x^2 - 6x + 4$   
\n $S = \{3 - \sqrt{5}, \sqrt{5} + 3\}$   
\n•  $f(x) = x^2 - 6x + 4$   
\n $S = \{3 - \sqrt{5}, \sqrt{5} + 3\}$   
\n•  $f(x) = x^2 - 6x + 7$   
\n $S = \{3 - \sqrt{3}, \sqrt{3} + 3\}$   
\n•  $f(x) = x^2 - 6x + 7$   
\n $S = \{3 - \sqrt{2}, \sqrt{2} + 3\}$   
\n•  $f(x) = x^2 - 4x - 9$   
\n $S = \{2 - \sqrt{13}, \sqrt{13} + 2\}$   
\n•  $f(x) = x^2 - 4x - 8$   
\n $S = \{2 - \sqrt{11}, \sqrt{11} + 2\}$   
\n•  $f(x) = x^2 - 4x - 6$   
\n $S = \{2 - \sqrt{10}, \sqrt{10} + 2\}$   
\n•  $f(x) = x^2 - 4x - 4$   
\n<

• 
$$
f(x) = x^2 - 2x - 6
$$
  
\n $S = \{1-\sqrt{7}; \sqrt{7}+1\}$   
\n•  $f(x) = x^2 - 2x - 5$   
\n $S = \{1-\sqrt{6}; \sqrt{6}+1\}$   
\n•  $f(x) = x^2 - 2x - 4$   
\n $S = \{1-\sqrt{5}; \sqrt{5}+1\}$   
\n•  $f(x) = x^2 - 2x - 2$   
\n $S = \{1-\sqrt{3}; \sqrt{3}+1\}$   
\n•  $f(x) = x^2 - 2x - 1$   
\n $S = \{1-\sqrt{2}; \sqrt{2}+1\}$   
\n•  $f(x) = x^2 - 8$   
\n $S = \{-2^{\frac{3}{2}}; 2^{\frac{3}{2}}\}$   
\n•  $f(x) = x^2 - 7$   
\n $S = \{-\sqrt{7}; \sqrt{7}\}$   
\n•  $f(x) = x^2 - 6$   
\n $S = \{-\sqrt{6}; \sqrt{6}\}$   
\n•  $f(x) = x^2 - 5$   
\n $S = \{-\sqrt{5}; \sqrt{5}\}$   
\n•  $f(x) = x^2 - 3$   
\n $S = \{-\sqrt{3}; \sqrt{3}\}$   
\n•  $f(x) = x^2 - 2$   
\n $S = \{-\sqrt{3}; \sqrt{3}\}$   
\n•  $f(x) = x^2 - 2$   
\n $S = \{-\sqrt{2}; \sqrt{2}\}$   
\n•  $f(x) = x^2 + 2x - 9$   
\n $S = \{-\sqrt{10} - 1; \sqrt{10} - 1\}$   
\n•  $f(x) = x^2 + 2x - 7$   
\n $S = \{-\sqrt{7} - 1; \sqrt{7} - 1\}$   
\n•  $f(x) = x^2 + 2x - 6$   
\n $S = \{-\sqrt{7} - 1; \sqrt{7} - 1\}$   
\n•  $f(x) = x^2 + 2x - 6$   
\n $S = \{-\sqrt{7} - 1; \sqrt{5} - 1\}$   
\n•  $f(x) = x$ 

• 
$$
f(x) = x^2 + 4x - 6
$$
  
\n $S = \{-\sqrt{10} - 2; \sqrt{10} - 2\}$   
\n•  $f(x) = x^2 + 4x - 4$   
\n $S = \{-2^{\frac{3}{2}} - 2; 2^{\frac{3}{2}} - 2\}$   
\n•  $f(x) = x^2 + 4x - 3$   
\n $S = \{-\sqrt{7} - 2; \sqrt{7} - 2\}$   
\n•  $f(x) = x^2 + 4x - 2$   
\n $S = \{-\sqrt{6} - 2; \sqrt{6} - 2\}$   
\n•  $f(x) = x^2 + 4x - 1$   
\n $S = \{-\sqrt{5} - 2; \sqrt{5} - 2\}$   
\n•  $f(x) = x^2 + 4x + 1$   
\n $S = \{-\sqrt{5} - 2; \sqrt{5} - 2\}$   
\n•  $f(x) = x^2 + 4x + 1$   
\n $S = \{-\sqrt{3} - 2; \sqrt{3} - 2\}$   
\n•  $f(x) = x^2 + 6x - 9$   
\n $S = \{-\sqrt{2} - 2; \sqrt{2} - 2\}$   
\n•  $f(x) = x^2 + 6x - 8$   
\n $S = \{-\sqrt{17} - 3; \sqrt{17} - 3\}$   
\n•  $f(x) = x^2 + 6x - 6$   
\n $S = \{-\sqrt{15} - 3; \sqrt{15} - 3\}$   
\n•  $f(x) = x^2 + 6x - 6$   
\n $S = \{-\sqrt{14} - 3; \sqrt{14} - 3\}$   
\n•  $f(x) = x^2 + 6x - 4$   
\n $S = \{-\sqrt{13} - 3; \sqrt{13} - 3\}$   
\n•  $f(x) = x^2 + 6x - 4$   
\n $S = \{-\sqrt{10} - 3; \sqrt{11} - 3\}$   
\n•  $f(x) = x^2 + 6x - 1$   
\n $S = \{-\sqrt{10} - 3; \sqrt{11} - 3\}$   
\

• 
$$
f(x) = x^2 + 8x - 7
$$
  
\n $S = \{-\sqrt{23} - 4; \sqrt{23} - 4\}$   
\n•  $f(x) = x^2 + 8x - 6$   
\n $S = \{-\sqrt{22} - 4; \sqrt{22} - 4\}$   
\n•  $f(x) = x^2 + 8x - 5$   
\n $S = \{-\sqrt{21} - 4; \sqrt{21} - 4\}$   
\n•  $f(x) = x^2 + 8x - 4$   
\n $S = \{-2\sqrt{5} - 4; 2\sqrt{5} - 4\}$   
\n•  $f(x) = x^2 + 8x - 3$   
\n $S = \{-\sqrt{19} - 4; \sqrt{19} - 4\}$   
\n•  $f(x) = x^2 + 8x - 2$   
\n $S = \{-3\sqrt{2} - 4; 3\sqrt{2} - 4\}$   
\n•  $f(x) = x^2 + 8x - 1$   
\n $S = \{-\sqrt{17} - 4; \sqrt{17} - 4\}$   
\n•  $f(x) = x^2 + 8x + 1$   
\n $S = \{-\sqrt{15} - 4; \sqrt{15} - 4\}$   
\n•  $f(x) = x^2 + 8x + 2$   
\n $S = \{-\sqrt{15} - 4; \sqrt{15} - 4\}$   
\n•  $f(x) = x^2 + 8x + 2$   
\n $S = \{-\sqrt{14} - 4; \sqrt{14} - 4\}$   
\n•  $f(x) = x^2 + 8x + 4$   
\n $S = \{-\sqrt{13} - 4; \sqrt{13} - 4\}$   
\n•  $f(x) = x^2 + 8x + 6$   
\n $S = \{-\sqrt{11} - 4; \sqrt{11} - 4\}$   
\n•  $f(x) = x^2 + 8x + 6$   
\n $S = \{-\sqrt{11} - 4; \sqrt{11} - 4\}$   
\n•  $f(x) = x^2 + 8x + 8$   
\n $S = \{-2\sqrt{2}^2, 2\sqrt{2}^2 +$ 

╯

7.10 
$$
f(x) = 2x^2 - 4x - 8
$$
  
\n8.5  $\{1-\sqrt{5}, \sqrt{5}+1\}$   
\n9.5  $f(x) = 2x^2 - 4x - 4$   
\n $f(x) = 2x^2 - 4x - 4$   
\n $f(x) = 2x^2 - 4x - 2$   
\n $f(x) = 2x^2 - 6$   
\n $f(x) = 2x^2 - 6$   
\n $f(x) = 2x^2 - 6$   
\n $f(x) = 2x^2 - 4$   
\n $f(x) = 2x^2 - 4$   
\n $f(x) = 2x^2 - 4$   
\n $f(x) = 2x^2 + 4x - 8$   
\n $f(x) = 2x^2 + 4x - 4$   
\n $f(x) = 2x^2 + 4x - 4$   
\n $f(x) = 2x^2 + 4x - 4$   
\n $f(x) = 2x^2 + 4x - 2$   
\n $f(x) = 2x^2 + 8x - 8$   
\n $f(x) = 2x^2 + 8x - 8$   
\n $f(x) = 2x^2 + 8x - 6$   
\n $f(x) = 2x^2 + 8x - 6$   
\n $f(x) = 2x^2 + 8x - 4$   
\n $f(x) = 2x^2 + 8x - 4$   
\n $f(x) = 2x^2 + 8x - 4$   
\n $f(x) = 2x^2 + 8x - 4$   
\n $f(x) = 2x^2 + 8x - 4$   
\n $f(x) = 2x^2 + 8x + 2$   
\n $f(x) = 2x^2 + 8x + 2$   
\n $f(x) = 2x^2 + 8x + 2$   
\n $f(x) = 2x^2 + 8x + 2$   
\n $f(x) = 2x^2 + 8x + 2$   
\n $f(x) = 2x^2 + 8x + 2$   
\n $f(x) = 2x^2 + 8x + 2$   
\n $f(x) = 2x^$ 

• 
$$
f(x) = 4x^2 - 8
$$
  
•  $f(x) = 4x^2 - 8$   
•  $S = \{-\sqrt{3} - 1; \sqrt{3} - 1\}$ 

*4. Avec des solutions irrationnelles nécessitant une simplification:*

La recherche de la forme simplifiée des racines des polynomes nécessite la simplication des racines du discriminant puis celle du quotient.

• 
$$
f(x) = -7x^2 - 7x + 7
$$
  
\n $S = \left\{-\frac{\sqrt{5}+1}{2}; \frac{\sqrt{5}-1}{2}\right\}$   
\n•  $f(x) = -7x^2 - 6x - 1$   
\n $S = \left\{-\frac{\sqrt{2}+3}{7}; \frac{\sqrt{2}-3}{7}\right\}$   
\n•  $f(x) = -7x^2 - 6x + 2$   
\n $S = \left\{-\frac{\sqrt{23}+3}{7}; \frac{\sqrt{23}-3}{7}\right\}$   
\n•  $f(x) = -7x^2 - 6x + 3$   
\n $S = \left\{-\frac{\sqrt{30}+3}{7}; \frac{\sqrt{30}-3}{7}\right\}$   
\n•  $f(x) = -7x^2 - 6x + 4$   
\n $S = \left\{-\frac{\sqrt{37}+3}{7}; \frac{\sqrt{37}-3}{7}\right\}$   
\n•  $f(x) = -7x^2 - 6x + 5$   
\n $S = \left\{-\frac{2\sqrt{11}+3}{7}; \frac{2\sqrt{11}-3}{7}\right\}$   
\n•  $f(x) = -7x^2 - 6x + 5$   
\n $S = \left\{-\frac{\sqrt{51}+3}{7}; \frac{\sqrt{51}-3}{7}\right\}$   
\n•  $f(x) = -7x^2 - 6x + 7$   
\n $S = \left\{-\frac{\sqrt{58}+3}{7}; \frac{\sqrt{58}-3}{7}\right\}$   
\n•  $f(x) = -7x^2 - 4x + 1$   
\n $S = \left\{-\frac{\sqrt{11}+2}{7}; \frac{\sqrt{11}-2}{7}\right\}$   
\n•  $f(x) = -7x^2 - 4x + 4$   
\n $S = \left\{-\frac{3\sqrt{2}+2}{7}; \frac{2^2-2}{7}\right\}$   
\n•  $f(x) = -7x^2 - 4x + 5$   
\n $S = \left\{-\frac{\sqrt{39}+2}{7}; \frac{2^3-2}{7}\right\}$   
\n•  $f(x) = -7x^2 - 4x + 6$   
\n $S = \left\{-\frac{\sqrt{39$ 

$$
S = \left\{ -\frac{\sqrt{15}+1}{7}; \frac{\sqrt{15}-1}{7} \right\}
$$
\n•  $f(x) = -7x^2 - 2x + 3$   
\n
$$
S = \left\{ -\frac{\sqrt{22}+1}{7}; \frac{\sqrt{22}-1}{7} \right\}
$$
\n•  $f(x) = -7x^2 - 2x + 4$   
\n
$$
S = \left\{ -\frac{\sqrt{29}+1}{7}; \frac{\sqrt{29}-1}{7} \right\}
$$
\n•  $f(x) = -7x^2 - 2x + 6$   
\n
$$
S = \left\{ -\frac{\sqrt{43}+1}{7}; \frac{\sqrt{43}-1}{7} \right\}
$$
\n•  $f(x) = -7x^2 - 2x + 7$   
\n
$$
S = \left\{ -\frac{\sqrt{3}+1}{7}; \frac{\sqrt{3}-1}{7} \right\}
$$
\n•  $f(x) = 1 - 7x^2$   
\n
$$
S = \left\{ -\frac{5\sqrt{2}+1}{7}; \frac{5\sqrt{2}-1}{7} \right\}
$$
\n•  $f(x) = 2 - 7x^2$   
\n
$$
S = \left\{ -\frac{\sqrt{2}}{\sqrt{7}}; \frac{\sqrt{2}}{\sqrt{7}} \right\}
$$
\n•  $f(x) = 3 - 7x^2$   
\n
$$
S = \left\{ -\frac{\sqrt{3}}{\sqrt{7}}; \frac{\sqrt{3}}{\sqrt{7}} \right\}
$$
\n•  $f(x) = 4 - 7x^2$   
\n
$$
S = \left\{ -\frac{\sqrt{5}}{\sqrt{7}}; \frac{\sqrt{5}}{\sqrt{7}} \right\}
$$
\n•  $f(x) = 6 - 7x^2$   
\n
$$
S = \left\{ -\frac{\sqrt{6}}{\sqrt{7}}; \frac{\sqrt{6}}{\sqrt{7}} \right\}
$$
\n•  $f(x) = -7x^2 + 2x + 1$   
\n
$$
S = \left\{ -\frac{\sqrt{2}}{7}; \frac{\sqrt{2}}{7} \right\}
$$
\n•  $f(x) = -7x^2 + 2x + 2$   
\n
$$
S = \left\{ -\frac{\sqrt{22
$$

$$
S = \left\{ -\frac{\sqrt{43} - 1}{7} ; \frac{\sqrt{43} + 1}{7} \right\}
$$
\n•  $f(x) = -7x^2 + 2x + 7$   
\n
$$
S = \left\{ -\frac{5\sqrt{2} - 1}{7} ; \frac{5\sqrt{2} + 1}{7} \right\}
$$
\n•  $f(x) = -7x^2 + 4x + 1$   
\n
$$
S = \left\{ -\frac{\sqrt{11} - 2}{7} ; \frac{\sqrt{11} + 2}{7} \right\}
$$
\n•  $f(x) = -7x^2 + 4x + 2$   
\n
$$
S = \left\{ -\frac{3\sqrt{2} - 2}{7} ; \frac{3\sqrt{2} + 2}{7} \right\}
$$
\n•  $f(x) = -7x^2 + 4x + 4$   
\n
$$
S = \left\{ -\frac{2^{\frac{5}{2}} - 2}{7} ; \frac{2^{\frac{5}{2}} + 2}{7} \right\}
$$
\n•  $f(x) = -7x^2 + 4x + 5$   
\n
$$
S = \left\{ -\frac{\sqrt{39} - 2}{7} ; \frac{\sqrt{39} + 2}{7} \right\}
$$
\n•  $f(x) = -7x^2 + 4x + 6$   
\n
$$
S = \left\{ -\frac{\sqrt{39} - 2}{7} ; \frac{\sqrt{39} + 2}{7} \right\}
$$
\n•  $f(x) = -7x^2 + 4x + 7$   
\n
$$
S = \left\{ -\frac{\sqrt{53} - 2}{7} ; \frac{\sqrt{53} + 2}{7} \right\}
$$
\n•  $f(x) = -7x^2 + 6x - 1$   
\n
$$
S = \left\{ -\frac{\sqrt{23} - 3}{7} ; \frac{\sqrt{23} + 3}{7} \right\}
$$
\n•  $f(x) = -7x^2 + 6x + 2$   
\n
$$
S = \left\{ -\frac{\sqrt{37} - 3}{7} ; \frac{\sqrt{37} + 3}{7} \right\}
$$
\n•  $f(x) = -7x^2 + 6x + 4$   
\n
$$
S = \left\{ -
$$

• 
$$
f(x) = -6x^2 - 6x + 1
$$
  
\n $S = \left\{-\frac{\sqrt{15}+3}{6}; \frac{\sqrt{15}-3}{6}\right\}$   
\n•  $f(x) = -6x^2 - 6x + 2$   
\n $S = \left\{-\frac{\sqrt{21}+3}{6}; \frac{\sqrt{21}-3}{6}\right\}$   
\n•  $f(x) = -6x^2 - 6x + 3$   
\n $S = \left\{-\frac{\sqrt{3}+1}{2}; \frac{\sqrt{3}-1}{2}\right\}$   
\n•  $f(x) = -6x^2 - 6x + 4$   
\n $S = \left\{-\frac{\sqrt{33}+3}{6}; \frac{\sqrt{33}-3}{6}\right\}$   
\n•  $f(x) = -6x^2 - 6x + 5$   
\n $S = \left\{-\frac{\sqrt{39}+3}{6}; \frac{\sqrt{39}-3}{6}\right\}$   
\n•  $f(x) = -6x^2 - 6x + 6$   
\n $S = \left\{-\frac{\sqrt{5}+1}{6}; \frac{\sqrt{5}-1}{2}\right\}$   
\n•  $f(x) = -6x^2 - 6x + 7$   
\n $S = \left\{-\frac{\sqrt{5}+1}{6}; \frac{\sqrt{5}-1}{6}\right\}$   
\n•  $f(x) = -6x^2 - 4x + 1$   
\n $S = \left\{-\frac{\sqrt{5}+3}{6}; \frac{\sqrt{5}-3}{6}\right\}$   
\n•  $f(x) = -6x^2 - 4x + 1$   
\n $S = \left\{-\frac{\sqrt{22}+2}{6}; \frac{\sqrt{22}-2}{6}\right\}$   
\n•  $f(x) = -6x^2 - 4x + 4$   
\n $S = \left\{-\frac{\sqrt{7}+1}{6}; \frac{\sqrt{7}-1}{6}\right\}$   
\n•  $f(x) = -6x^2 - 4x + 5$   
\n $S = \left\{-\frac{\sqrt{10}+1}{3}; \frac{\sqrt{7}-1}{3}\right\}$   
\n•  $f(x) = -6x^2 - 4x + 7$   
\n $S = \left\{-\frac{\sqrt{17}+1}{3}; \frac{\sqrt$ 

• 
$$
f(x) = -6x^2 - 2x + 7
$$
  
\n $S = \left\{-\frac{\sqrt{43}+1}{6}; \frac{\sqrt{43}-1}{6}\right\}$   
\n•  $f(x) = 1 - 6x^2$   
\n $S = \left\{-\frac{1}{\sqrt{6}}; \frac{1}{\sqrt{6}}\right\}$   
\n•  $f(x) = 2 - 6x^2$   
\n $S = \left\{-\frac{1}{\sqrt{3}}; \frac{1}{\sqrt{3}}\right\}$   
\n•  $f(x) = 3 - 6x^2$   
\n $S = \left\{-\frac{1}{\sqrt{3}}; \frac{1}{\sqrt{2}}\right\}$   
\n•  $f(x) = 4 - 6x^2$   
\n $S = \left\{-\frac{\sqrt{2}}{\sqrt{3}}; \frac{\sqrt{2}}{\sqrt{3}}\right\}$   
\n•  $f(x) = 5 - 6x^2$   
\n $S = \left\{-\frac{\sqrt{5}}{\sqrt{6}}; \frac{\sqrt{5}}{\sqrt{6}}\right\}$   
\n•  $f(x) = 7 - 6x^2$   
\n $S = \left\{-\frac{\sqrt{7}}{\sqrt{6}}; \frac{\sqrt{7}}{\sqrt{6}}\right\}$   
\n•  $f(x) = -6x^2 + 2x + 1$   
\n $S = \left\{-\frac{\sqrt{7}-1}{6}; \frac{\sqrt{7}+1}{6}\right\}$   
\n•  $f(x) = -6x^2 + 2x + 2$   
\n $S = \left\{-\frac{\sqrt{13}-1}{6}; \frac{\sqrt{13}+1}{6}\right\}$   
\n•  $f(x) = -6x^2 + 2x + 2$   
\n $S = \left\{-\frac{\sqrt{13}-1}{6}; \frac{\sqrt{13}+1}{6}\right\}$   
\n•  $f(x) = -6x^2 + 2x + 5$   
\n $S = \left\{-\frac{\sqrt{13}-1}{6}; \frac{\sqrt{13}+1}{6}\right\}$   
\n•  $f(x) = -6x^2 + 2x + 5$   
\n $S = \left\{-\frac{\sqrt{37}-1}{6}; \frac{\sqrt{37}+1}{6}\right\}$   
\n•  $f(x$ 

• 
$$
f(x) = -6x^2 + 4x + 7
$$
  
\n $S = \left\{-\frac{\sqrt{46}-2}{6}; \frac{\sqrt{46}+2}{6}\right\}$   
\n•  $f(x) = -6x^2 + 6x - 1$   
\n $S = \left\{-\frac{\sqrt{3}-3}{6}; \frac{\sqrt{3}+3}{6}\right\}$   
\n•  $f(x) = -6x^2 + 6x + 1$   
\n $S = \left\{-\frac{\sqrt{15}-3}{6}; \frac{\sqrt{15}+3}{6}\right\}$   
\n•  $f(x) = -6x^2 + 6x + 2$   
\n $S = \left\{-\frac{\sqrt{21}-3}{6}; \frac{\sqrt{21}+3}{6}\right\}$   
\n•  $f(x) = -6x^2 + 6x + 3$   
\n $S = \left\{-\frac{\sqrt{3}-1}{2}; \frac{\sqrt{3}+1}{2}\right\}$   
\n•  $f(x) = -6x^2 + 6x + 4$   
\n $S = \left\{-\frac{\sqrt{3}-1}{2}; \frac{\sqrt{3}+1}{2}\right\}$   
\n•  $f(x) = -6x^2 + 6x + 4$   
\n $S = \left\{-\frac{\sqrt{3}-3}{6}; \frac{\sqrt{3}3+3}{6}\right\}$   
\n•  $f(x) = -6x^2 + 6x + 5$   
\n $S = \left\{-\frac{\sqrt{3}-1}{6}; \frac{\sqrt{5}+1}{6}\right\}$   
\n•  $f(x) = -6x^2 + 6x + 6$   
\n $S = \left\{-\frac{\sqrt{5}-1}{2}; \frac{\sqrt{5}+1}{2}\right\}$   
\n•  $f(x) = -5x^2 - 6x + 1$   
\n $S = \left\{-\frac{\sqrt{14}+3}{5}; \frac{\sqrt{14}-3}{5}\right\}$   
\n•  $f(x) = -5x^2 - 6x + 2$   
\n $S = \left\{-\frac{\sqrt{19}+3}{5}; \frac{\sqrt{19}-3}{5}\right\}$   
\n•  $f(x) = -5x^2 - 6x + 4$   
\n $S = \left\{-\frac{2\sqrt{6}+3}{5}; \frac{$ 

• 
$$
f(x) = -5x^2 - 4x + 4
$$
  
\n $S = \left\{-\frac{2\sqrt{6}+2}{5}; \frac{2\sqrt{6}-2}{5}\right\}$   
\n•  $f(x) = -5x^2 - 4x + 5$   
\n $S = \left\{-\frac{\sqrt{29}+2}{5}; \frac{\sqrt{29}-2}{5}\right\}$   
\n•  $f(x) = -5x^2 - 4x + 6$   
\n $S = \left\{-\frac{\sqrt{34}+2}{5}; \frac{\sqrt{34}-2}{5}\right\}$   
\n•  $f(x) = -5x^2 - 4x + 7$   
\n $S = \left\{-\frac{\sqrt{39}+2}{5}; \frac{\sqrt{39}-2}{5}\right\}$   
\n•  $f(x) = -5x^2 - 2x + 1$   
\n $S = \left\{-\frac{\sqrt{6}+1}{5}; \frac{\sqrt{6}-1}{5}\right\}$   
\n•  $f(x) = -5x^2 - 2x + 2$   
\n $S = \left\{-\frac{\sqrt{11}+1}{5}; \frac{\sqrt{11}-1}{5}\right\}$   
\n•  $f(x) = -5x^2 - 2x + 4$   
\n $S = \left\{-\frac{\sqrt{21}+1}{5}; \frac{\sqrt{21}-1}{5}\right\}$   
\n•  $f(x) = -5x^2 - 2x + 5$   
\n $S = \left\{-\frac{\sqrt{26}+1}{5}; \frac{\sqrt{26}-1}{5}\right\}$   
\n•  $f(x) = -5x^2 - 2x + 6$   
\n $S = \left\{-\frac{\sqrt{26}+1}{5}; \frac{\sqrt{26}-1}{5}\right\}$   
\n•  $f(x) = 1 - 5x^2$   
\n $S = \left\{-\frac{\sqrt{31}+1}{\sqrt{5}}; \frac{\sqrt{31}-1}{\sqrt{5}}\right\}$   
\n•  $f(x) = 2 - 5x^2$   
\n $S = \left\{-\frac{\sqrt{3}}{\sqrt{5}}; \frac{\sqrt{2}}{\sqrt{5}}\right\}$   
\n•  $f(x) = 1 - 5x^2$   
\n $S = \left\{-\frac{\sqrt{3}}{\sqrt$ 

• 
$$
f(x) = -5x^2 + 2x + 6
$$
  
\n $S = \left\{-\frac{\sqrt{31}-1}{5}; \frac{\sqrt{31}+1}{5}\right\}$   
\n•  $f(x) = -5x^2 + 4x + 2$   
\n $S = \left\{-\frac{\sqrt{14}-2}{5}; \frac{\sqrt{14}+2}{5}\right\}$   
\n•  $f(x) = -5x^2 + 4x + 3$   
\n $S = \left\{-\frac{\sqrt{19}-2}{5}; \frac{\sqrt{19}+2}{5}\right\}$   
\n•  $f(x) = -5x^2 + 4x + 4$   
\n $S = \left\{-\frac{2\sqrt{6}-2}{5}; \frac{2\sqrt{6}+2}{5}\right\}$   
\n•  $f(x) = -5x^2 + 4x + 5$   
\n $S = \left\{-\frac{\sqrt{29}-2}{5}; \frac{\sqrt{29}+2}{5}\right\}$   
\n•  $f(x) = -5x^2 + 4x + 6$   
\n $S = \left\{-\frac{\sqrt{34}-2}{5}; \frac{\sqrt{34}+2}{5}\right\}$   
\n•  $f(x) = -5x^2 + 4x + 7$   
\n $S = \left\{-\frac{\sqrt{39}-2}{5}; \frac{\sqrt{39}+2}{5}\right\}$   
\n•  $f(x) = -5x^2 + 5x + 5$   
\n $S = \left\{-\frac{\sqrt{5}-1}{5}; \frac{\sqrt{5}+1}{2}\right\}$   
\n•  $f(x) = -5x^2 + 6x + 1$   
\n $S = \left\{-\frac{\sqrt{14}-3}{5}; \frac{\sqrt{14}+3}{5}\right\}$   
\n•  $f(x) = -5x^2 + 6x + 2$   
\n $S = \left\{-\frac{\sqrt{19}-3}{5}; \frac{\sqrt{19}+3}{5}\right\}$   
\n•  $f(x) = -5x^2 + 6x + 3$   
\n $S = \left\{-\frac{\sqrt{29}-3}{5}; \frac{\sqrt{29}+3}{5}\right\}$   
\n•  $f(x) = -5x^2 + 6x + 4$   
\n $S = \left\{-\frac{\sqrt{3$ 

• 
$$
f(x) = -4x^2 - 6x + 5
$$
  
\n $S = \left\{-\frac{\sqrt{29}+3}{4}; \frac{\sqrt{29}-3}{4}\right\}$   
\n•  $f(x) = -4x^2 - 6x + 6$   
\n $S = \left\{-\frac{\sqrt{33}+3}{4}; \frac{\sqrt{33}-3}{4}\right\}$   
\n•  $f(x) = -4x^2 - 6x + 7$   
\n $S = \left\{-\frac{\sqrt{37}+3}{4}; \frac{\sqrt{37}-3}{4}\right\}$   
\n•  $f(x) = -4x^2 - 4x + 1$   
\n $S = \left\{-\frac{\sqrt{2}+1}{2}; \frac{\sqrt{2}-1}{2}\right\}$   
\n•  $f(x) = -4x^2 - 4x + 2$   
\n $S = \left\{-\frac{\sqrt{3}+1}{2}; \frac{\sqrt{3}-1}{2}\right\}$   
\n•  $f(x) = -4x^2 - 4x + 4$   
\n $S = \left\{-\frac{\sqrt{3}+1}{2}; \frac{\sqrt{3}-1}{2}\right\}$   
\n•  $f(x) = -4x^2 - 4x + 5$   
\n $S = \left\{-\frac{\sqrt{5}+1}{2}; \frac{\sqrt{5}-1}{2}\right\}$   
\n•  $f(x) = -4x^2 - 4x + 5$   
\n $S = \left\{-\frac{\sqrt{6}+1}{2}; \frac{\sqrt{6}-1}{2}\right\}$   
\n•  $f(x) = -4x^2 - 4x + 7$   
\n $S = \left\{-\frac{\sqrt{2}+1}{2}; \frac{\sqrt{2}-1}{2}\right\}$   
\n•  $f(x) = -4x^2 - 2x + 1$   
\n $S = \left\{-\frac{\sqrt{2}+1}{4}; \frac{\sqrt{2}-1}{4}\right\}$   
\n•  $f(x) = -4x^2 - 2x + 3$   
\n $S = \left\{-\frac{\sqrt{17}+1}{4}; \frac{\sqrt{17}-1}{4}\right\}$   
\n•  $f(x) = -4x^2 - 2x + 5$   
\n $S = \left\{-\frac{\sqrt{29}+1}{4}; \frac{\sqrt{29$ 

• 
$$
f(x) = -4x^2 + 2x + 1
$$
  
\n $S = \left\{-\frac{\sqrt{5}-1}{4}; \frac{\sqrt{5}+1}{4}\right\}$   
\n•  $f(x) = -4x^2 + 2x + 3$   
\n $S = \left\{-\frac{\sqrt{13}-1}{4}; \frac{\sqrt{13}+1}{4}\right\}$   
\n•  $f(x) = -4x^2 + 2x + 4$   
\n $S = \left\{-\frac{\sqrt{17}-1}{4}; \frac{\sqrt{17}+1}{4}\right\}$   
\n•  $f(x) = -4x^2 + 2x + 5$   
\n $S = \left\{-\frac{\sqrt{21}-1}{4}; \frac{\sqrt{21}+1}{4}\right\}$   
\n•  $f(x) = -4x^2 + 2x + 5$   
\n $S = \left\{-\frac{\sqrt{29}-1}{4}; \frac{\sqrt{29}+1}{4}\right\}$   
\n•  $f(x) = -4x^2 + 4x + 1$   
\n $S = \left\{-\frac{\sqrt{29}-1}{2}; \frac{\sqrt{29}+1}{2}\right\}$   
\n•  $f(x) = -4x^2 + 4x + 2$   
\n $S = \left\{-\frac{\sqrt{5}-1}{2}; \frac{\sqrt{3}+1}{2}\right\}$   
\n•  $f(x) = -4x^2 + 4x + 4$   
\n $S = \left\{-\frac{\sqrt{5}-1}{2}; \frac{\sqrt{5}+1}{2}\right\}$   
\n•  $f(x) = -4x^2 + 4x + 5$   
\n $S = \left\{-\frac{\sqrt{5}-1}{2}; \frac{\sqrt{6}+1}{2}\right\}$   
\n•  $f(x) = -4x^2 + 4x + 5$   
\n $S = \left\{-\frac{\sqrt{5}-1}{2}; \frac{\sqrt{6}+1}{2}\right\}$   
\n•  $f(x) = -4x^2 + 4x + 6$   
\n $S = \left\{-\frac{\sqrt{5}-3}{2}; \frac{\sqrt{7}+1}{2}\right\}$   
\n•  $f(x) = -4x^2 + 6x - 1$   
\n $S = \left\{-\frac{\sqrt{17}-3}{4}; \frac{\sqrt{1$ 

• 
$$
f(x) = -3x^2 - 6x - 1
$$
  
\n $S = \left\{-\frac{\sqrt{6}+3}{3}; \frac{\sqrt{6}-3}{3}\right\}$   
\n•  $f(x) = -3x^2 - 6x + 1$   
\n $S = \left\{-\frac{2\sqrt{3}+3}{3}; \frac{2\sqrt{3}-3}{3}\right\}$   
\n•  $f(x) = -3x^2 - 6x + 2$   
\n $S = \left\{-\frac{\sqrt{15}+3}{3}; \frac{\sqrt{15}-3}{3}\right\}$   
\n•  $f(x) = -3x^2 - 6x + 4$   
\n $S = \left\{-\frac{\sqrt{21}+3}{3}; \frac{\sqrt{21}-3}{3}\right\}$   
\n•  $f(x) = -3x^2 - 6x + 5$   
\n $S = \left\{-\frac{2\sqrt{6}+3}{3}; \frac{2\sqrt{6}-3}{3}\right\}$   
\n•  $f(x) = -3x^2 - 6x + 7$   
\n $S = \left\{-\frac{\sqrt{30}+3}{3}; \frac{\sqrt{30}-3}{3}\right\}$   
\n•  $f(x) = -3x^2 - 4x + 1$   
\n $S = \left\{-\frac{\sqrt{30}+3}{3}; \frac{\sqrt{30}-3}{3}\right\}$   
\n•  $f(x) = -3x^2 - 4x + 1$   
\n $S = \left\{-\frac{\sqrt{11}+2}{3}; \frac{\sqrt{11}-2}{3}\right\}$   
\n•  $f(x) = -3x^2 - 4x + 3$   
\n $S = \left\{-\frac{\sqrt{11}+2}{3}; \frac{\sqrt{13}-2}{3}\right\}$   
\n•  $f(x) = -3x^2 - 4x + 5$   
\n $S = \left\{-\frac{\sqrt{11}+2}{3}; \frac{\sqrt{13}-2}{3}\right\}$   
\n•  $f(x) = -3x^2 - 4x + 6$   
\n $S = \left\{-\frac{\sqrt{22}+2}{3}; \frac{\sqrt{22}-2}{3}\right\}$   
\n•  $f(x) = -3x^2 - 2x + 2$   
\n $S = \left\{-\frac{\sqrt$ 

• 
$$
f(x) = 4 - 3x^2
$$
  
\n $S = \left\{-\frac{2}{\sqrt{3}}; \frac{2}{\sqrt{3}}\right\}$   
\n•  $f(x) = 5 - 3x^2$   
\n $S = \left\{-\frac{\sqrt{5}}{\sqrt{3}}; \frac{\sqrt{5}}{\sqrt{3}}\right\}$   
\n•  $f(x) = 7 - 3x^2$   
\n $S = \left\{-\frac{\sqrt{7}}{\sqrt{3}}; \frac{\sqrt{7}}{\sqrt{3}}\right\}$   
\n•  $f(x) = -3x^2 + 2x + 2$   
\n $S = \left\{-\frac{\sqrt{7} - 1}{3}; \frac{\sqrt{7} + 1}{\sqrt{3}}\right\}$   
\n•  $f(x) = -3x^2 + 2x + 2$   
\n $S = \left\{-\frac{\sqrt{10} - 1}{3}; \frac{\sqrt{10} + 1}{3}\right\}$   
\n•  $f(x) = -3x^2 + 2x + 3$   
\n $S = \left\{-\frac{\sqrt{10} - 1}{3}; \frac{\sqrt{10} + 1}{3}\right\}$   
\n•  $f(x) = -3x^2 + 2x + 4$   
\n $S = \left\{-\frac{\sqrt{13} - 1}{3}; \frac{\sqrt{13} + 1}{3}\right\}$   
\n•  $f(x) = -3x^2 + 2x + 6$   
\n $S = \left\{-\frac{\sqrt{19} - 1}{3}; \frac{\sqrt{19} + 1}{3}\right\}$   
\n•  $f(x) = -3x^2 + 2x + 7$   
\n $S = \left\{-\frac{\sqrt{19} - 1}{3}; \frac{\sqrt{19} + 1}{3}\right\}$   
\n•  $f(x) = -3x^2 + 4x + 1$   
\n $S = \left\{-\frac{\sqrt{5} - 1}{3}; \frac{\sqrt{5} + 1}{3}\right\}$   
\n•  $f(x) = -3x^2 + 4x + 2$   
\n $S = \left\{-\frac{\sqrt{10} - 2}{3}; \frac{\sqrt{10} + 2}{3}\right\}$   
\n•  $f(x) = -3x^2 + 4x + 5$   
\n $S$ 

• 
$$
f(x) = -3x^2 + 6x + 5
$$
  
\n $S = \left\{-\frac{2\sqrt{6}-3}{3}; \frac{2\sqrt{6}+3}{3}\right\}$   
\n•  $f(x) = -3x^2 + 6x + 7$   
\n $S = \left\{-\frac{\sqrt{30}-3}{3}; \frac{\sqrt{30}+3}{3}\right\}$   
\n•  $f(x) = -2x^2 - 6x - 3$   
\n $S = \left\{-\frac{\sqrt{3}+3}{2}; \frac{\sqrt{3}-3}{2}\right\}$   
\n•  $f(x) = -2x^2 - 6x - 2$   
\n $S = \left\{-\frac{\sqrt{5}+3}{2}; \frac{\sqrt{5}-3}{2}\right\}$   
\n•  $f(x) = -2x^2 - 6x - 1$   
\n $S = \left\{-\frac{\sqrt{7}+3}{2}; \frac{\sqrt{7}-3}{2}\right\}$   
\n•  $f(x) = -2x^2 - 6x + 1$   
\n $S = \left\{-\frac{\sqrt{11}+3}{2}; \frac{\sqrt{11}-3}{2}\right\}$   
\n•  $f(x) = -2x^2 - 6x + 2$   
\n $S = \left\{-\frac{\sqrt{13}+3}{2}; \frac{\sqrt{13}-3}{2}\right\}$   
\n•  $f(x) = -2x^2 - 6x + 2$   
\n $S = \left\{-\frac{\sqrt{15}+3}{2}; \frac{\sqrt{15}-3}{2}\right\}$   
\n•  $f(x) = -2x^2 - 6x + 4$   
\n $S = \left\{-\frac{\sqrt{17}+3}{2}; \frac{\sqrt{17}-3}{2}\right\}$   
\n•  $f(x) = -2x^2 - 6x + 5$   
\n $S = \left\{-\frac{\sqrt{21}+3}{2}; \frac{\sqrt{21}-3}{2}\right\}$   
\n•  $f(x) = -2x^2 - 6x + 7$   
\n $S = \left\{-\frac{\sqrt{21}+3}{2}; \frac{\sqrt{21}-3}{2}\right\}$   
\n•  $f(x) = -2x^2 - 4x - 1$   
\n $S = \left\{-\frac{\sqrt{21}+3$ 

• 
$$
f(x) = -2x^2 - 2x + 3
$$
  
\n $S = \left\{-\frac{\sqrt{7}+1}{2}; \frac{\sqrt{7}-1}{2}\right\}$   
\n•  $f(x) = -2x^2 - 2x + 5$   
\n $S = \left\{-\frac{\sqrt{11}+1}{2}; \frac{\sqrt{11}-1}{2}\right\}$   
\n•  $f(x) = -2x^2 - 2x + 6$   
\n $S = \left\{-\frac{\sqrt{13}+1}{2}; \frac{\sqrt{13}-1}{2}\right\}$   
\n•  $f(x) = -2x^2 - 2x + 7$   
\n $S = \left\{-\frac{\sqrt{15}+1}{2}; \frac{\sqrt{15}-1}{2}\right\}$   
\n•  $f(x) = 1 - 2x^2$   
\n $S = \left\{-\frac{\sqrt{3}}{\sqrt{2}}; \frac{\sqrt{3}}{\sqrt{2}}\right\}$   
\n•  $f(x) = 3 - 2x^2$   
\n $S = \left\{-\frac{\sqrt{3}}{\sqrt{2}}; \frac{\sqrt{3}}{\sqrt{2}}\right\}$   
\n•  $f(x) = 5 - 2x^2$   
\n $S = \left\{-\frac{\sqrt{5}}{\sqrt{2}}; \frac{\sqrt{5}}{\sqrt{2}}\right\}$   
\n•  $f(x) = -2x^2 + 2x + 1$   
\n $S = \left\{-\frac{\sqrt{7}}{\sqrt{2}}; \frac{\sqrt{7}}{\sqrt{2}}\right\}$   
\n•  $f(x) = -2x^2 + 2x + 1$   
\n $S = \left\{-\frac{\sqrt{3}-1}{2}; \frac{\sqrt{3}+1}{2}\right\}$   
\n•  $f(x) = -2x^2 + 2x + 2$   
\n $S = \left\{-\frac{\sqrt{5}-1}{2}; \frac{\sqrt{7}+1}{2}\right\}$   
\n•  $f(x) = -2x^2 + 2x + 3$   
\n $S = \left\{-\frac{\sqrt{7}-1}{2}; \frac{\sqrt{7}+1}{2}\right\}$   
\n•  $f(x) = -2x^2 + 2x + 5$   
\n $S = \left\{-\frac{\sqrt{11}-1}{2}; \frac{\sqrt{11}+1$ 

• 
$$
f(x) = -2x^2 + 6x - 3
$$
  
\n $S = \left\{-\frac{\sqrt{3}-3}{2}; \frac{\sqrt{3}+3}{2}\right\}$   
\n•  $f(x) = -2x^2 + 6x - 2$   
\n $S = \left\{-\frac{\sqrt{5}-3}{2}; \frac{\sqrt{5}+3}{2}\right\}$   
\n•  $f(x) = -2x^2 + 6x - 1$   
\n $S = \left\{-\frac{\sqrt{7}-3}{2}; \frac{\sqrt{7}+3}{2}\right\}$   
\n•  $f(x) = -2x^2 + 6x + 1$   
\n $S = \left\{-\frac{\sqrt{11}-3}{2}; \frac{\sqrt{11}+3}{2}\right\}$   
\n•  $f(x) = -2x^2 + 6x + 2$   
\n $S = \left\{-\frac{\sqrt{13}-3}{2}; \frac{\sqrt{13}+3}{2}\right\}$   
\n•  $f(x) = -2x^2 + 6x + 2$   
\n $S = \left\{-\frac{\sqrt{15}-3}{2}; \frac{\sqrt{15}+3}{2}\right\}$   
\n•  $f(x) = -2x^2 + 6x + 4$   
\n $S = \left\{-\frac{\sqrt{15}-3}{2}; \frac{\sqrt{15}+3}{2}\right\}$   
\n•  $f(x) = -2x^2 + 6x + 4$   
\n $S = \left\{-\frac{\sqrt{17}-3}{2}; \frac{\sqrt{17}+3}{2}\right\}$   
\n•  $f(x) = -2x^2 + 6x + 5$   
\n $S = \left\{-\frac{\sqrt{21}-3}{2}; \frac{\sqrt{21}+3}{2}\right\}$   
\n•  $f(x) = 2x^2 - 6x - 7$   
\n $S = \left\{-\frac{\sqrt{23}-3}{2}; \frac{\sqrt{23}+3}{2}\right\}$   
\n•  $f(x) = 2x^2 - 6x - 6$   
\n $S = \left\{-\frac{\sqrt{21}-3}{2}; \frac{\sqrt{21}+3}{2}\right\}$   
\n•  $f(x) = 2x^2 - 6x - 5$   
\n $S = \left\{-\frac{\sqrt{17}-3}{2};$ 

• 
$$
f(x) = 2x^2 - 6x + 3
$$
  
\n $S = \left\{-\frac{\sqrt{3}-3}{2}; \frac{\sqrt{3}+3}{2}\right\}$   
\n•  $f(x) = 2x^2 - 4x - 7$   
\n $S = \left\{-\frac{3\sqrt{2}-2}{2}; \frac{3\sqrt{2}+2}{2}\right\}$   
\n•  $f(x) = 2x^2 - 4x - 5$   
\n $S = \left\{-\frac{\sqrt{14}-2}{2}; \frac{\sqrt{14}+2}{2}\right\}$   
\n•  $f(x) = 2x^2 - 4x - 5$   
\n $S = \left\{-\frac{\sqrt{10}-2}{2}; \frac{\sqrt{10}+2}{2}\right\}$   
\n•  $f(x) = 2x^2 - 4x - 1$   
\n $S = \left\{-\frac{\sqrt{6}-2}{2}; \frac{\sqrt{6}+2}{2}\right\}$   
\n•  $f(x) = 2x^2 - 4x + 1$   
\n $S = \left\{-\frac{\sqrt{2}-2}{2}; \frac{\sqrt{2}+2}{2}\right\}$   
\n•  $f(x) = 2x^2 - 2x - 7$   
\n $S = \left\{-\frac{\sqrt{15}-1}{2}; \frac{\sqrt{15}+1}{2}\right\}$   
\n•  $f(x) = 2x^2 - 2x - 6$   
\n $S = \left\{-\frac{\sqrt{13}-1}{2}; \frac{\sqrt{13}+1}{2}\right\}$   
\n•  $f(x) = 2x^2 - 2x - 5$   
\n $S = \left\{-\frac{\sqrt{13}-1}{2}; \frac{\sqrt{13}+1}{2}\right\}$   
\n•  $f(x) = 2x^2 - 2x - 2$   
\n $S = \left\{-\frac{\sqrt{7}-1}{2}; \frac{\sqrt{7}+1}{2}\right\}$   
\n•  $f(x) = 2x^2 - 2x - 2$   
\n $S = \left\{-\frac{\sqrt{5}-1}{2}; \frac{\sqrt{5}+1}{2}\right\}$   
\n•  $f(x) = 2x^2 - 5$   
\n $S = \left\{-\frac{\sqrt{5}}{2}; \frac{\sqrt{7}}{$ 

• 
$$
f(x) = 2x^2 + 2x - 3
$$
  
\n $S = \left\{-\frac{\sqrt{7}+1}{2}; \frac{\sqrt{7}-1}{2}\right\}$   
\n•  $f(x) = 2x^2 + 2x - 2$   
\n $S = \left\{-\frac{\sqrt{5}+1}{2}; \frac{\sqrt{5}-1}{2}\right\}$   
\n•  $f(x) = 2x^2 + 2x - 1$   
\n $S = \left\{-\frac{\sqrt{3}+1}{2}; \frac{\sqrt{3}-1}{2}\right\}$   
\n•  $f(x) = 2x^2 + 4x - 7$   
\n $S = \left\{-\frac{3\sqrt{2}+2}{2}; \frac{3\sqrt{2}-2}{2}\right\}$   
\n•  $f(x) = 2x^2 + 4x - 5$   
\n $S = \left\{-\frac{\sqrt{14}+2}{2}; \frac{\sqrt{14}-2}{2}\right\}$   
\n•  $f(x) = 2x^2 + 4x - 3$   
\n $S = \left\{-\frac{\sqrt{10}+2}{2}; \frac{\sqrt{10}-2}{2}\right\}$   
\n•  $f(x) = 2x^2 + 4x - 1$   
\n $S = \left\{-\frac{\sqrt{6}+2}{2}; \frac{\sqrt{6}-2}{2}\right\}$   
\n•  $f(x) = 2x^2 + 6x - 7$   
\n $S = \left\{-\frac{\sqrt{2}+3}{2}; \frac{\sqrt{2}-3}{2}\right\}$   
\n•  $f(x) = 2x^2 + 6x - 7$   
\n $S = \left\{-\frac{\sqrt{21}+3}{2}; \frac{\sqrt{23}-3}{2}\right\}$   
\n•  $f(x) = 2x^2 + 6x - 6$   
\n $S = \left\{-\frac{\sqrt{10}+3}{2}; \frac{\sqrt{21}-3}{2}\right\}$   
\n•  $f(x) = 2x^2 + 6x - 5$   
\n $S = \left\{-\frac{\sqrt{10}+3}{2}; \frac{\sqrt{10}-3}{2}\right\}$   
\n•  $f(x) = 2x^2 + 6x - 4$   
\n $S = \left\{-\frac{\sqrt{15}+3}{2}; \$ 

• 
$$
f(x) = 3x^2 - 6x - 5
$$
  
\n $S = \left\{-\frac{2\sqrt{6}-3}{3}; \frac{2\sqrt{6}+3}{3}\right\}$   
\n•  $f(x) = 3x^2 - 6x - 4$   
\n $S = \left\{-\frac{\sqrt{21}-3}{3}; \frac{\sqrt{21}+3}{3}\right\}$   
\n•  $f(x) = 3x^2 - 6x - 2$   
\n $S = \left\{-\frac{\sqrt{15}-3}{3}; \frac{\sqrt{15}+3}{3}\right\}$   
\n•  $f(x) = 3x^2 - 6x - 1$   
\n $S = \left\{-\frac{2\sqrt{3}-3}{3}; \frac{2\sqrt{3}+3}{3}\right\}$   
\n•  $f(x) = 3x^2 - 6x + 1$   
\n $S = \left\{-\frac{\sqrt{6}-3}{3}; \frac{\sqrt{6}+3}{3}\right\}$   
\n•  $f(x) = 3x^2 - 6x + 2$   
\n $S = \left\{-\frac{\sqrt{3}-3}{3}; \frac{\sqrt{3}+3}{3}\right\}$   
\n•  $f(x) = 3x^2 - 4x - 6$   
\n $S = \left\{-\frac{\sqrt{22}-2}{3}; \frac{\sqrt{22}+2}{3}\right\}$   
\n•  $f(x) = 3x^2 - 4x - 5$   
\n $S = \left\{-\frac{\sqrt{19}-2}{3}; \frac{\sqrt{19}+2}{3}\right\}$   
\n•  $f(x) = 3x^2 - 4x - 5$   
\n $S = \left\{-\frac{\sqrt{10}-2}{3}; \frac{\sqrt{10}+2}{3}\right\}$   
\n•  $f(x) = 3x^2 - 4x - 2$   
\n $S = \left\{-\frac{\sqrt{10}-2}{3}; \frac{\sqrt{10}+2}{3}\right\}$   
\n•  $f(x) = 3x^2 - 3x - 3$   
\n $S = \left\{-\frac{\sqrt{7}-2}{3}; \frac{\sqrt{7}+2}{2}\right\}$   
\n•  $f(x) = 3x^2 - 2x - 7$   
\n $S = \left\{-\frac{\sqrt{22}-$ 

• 
$$
f(x) = 3x^2 - 4
$$
  
\n $S = \left\{-\frac{2}{\sqrt{3}}; \frac{2}{\sqrt{3}}\right\}$   
\n•  $f(x) = 3x^2 - 2$   
\n $S = \left\{-\frac{\sqrt{2}}{\sqrt{3}}; \frac{\sqrt{2}}{\sqrt{3}}\right\}$   
\n•  $f(x) = 3x^2 - 1$   
\n $S = \left\{-\frac{1}{\sqrt{3}}; \frac{1}{\sqrt{3}}\right\}$   
\n•  $f(x) = 3x^2 + 2x - 7$   
\n $S = \left\{-\frac{\sqrt{22}+1}{3}; \frac{\sqrt{22}-1}{3}\right\}$   
\n•  $f(x) = 3x^2 + 2x - 6$   
\n $S = \left\{-\frac{\sqrt{19}+1}{3}; \frac{\sqrt{19}-1}{3}\right\}$   
\n•  $f(x) = 3x^2 + 2x - 4$   
\n $S = \left\{-\frac{\sqrt{13}+1}{3}; \frac{\sqrt{13}-1}{3}\right\}$   
\n•  $f(x) = 3x^2 + 2x - 3$   
\n $S = \left\{-\frac{\sqrt{10}+1}{3}; \frac{\sqrt{10}-1}{3}\right\}$   
\n•  $f(x) = 3x^2 + 2x - 2$   
\n $S = \left\{-\frac{\sqrt{5}+1}{3}; \frac{\sqrt{7}-1}{3}\right\}$   
\n•  $f(x) = 3x^2 + 3x - 3$   
\n $S = \left\{-\frac{\sqrt{22}+2}{3}; \frac{\sqrt{22}-2}{2}\right\}$   
\n•  $f(x) = 3x^2 + 4x - 6$   
\n $S = \left\{-\frac{\sqrt{22}+2}{3}; \frac{\sqrt{22}-2}{2}\right\}$   
\n•  $f(x) = 3x^2 + 4x - 5$   
\n $S = \left\{-\frac{\sqrt{13}+2}{3}; \frac{\sqrt{13}-2}{3}\right\}$   
\n•  $f(x) = 3x^2 + 4x - 2$   
\n $S = \left\{-\frac{\sqrt{10}+2}{3}; \frac{\sqrt{10}-2}{3}\$ 

• 
$$
f(x) = 3x^2 + 6x + 1
$$
  
\n $S = \left\{-\frac{\sqrt{6}+3}{3}; \frac{\sqrt{6}-3}{3}\right\}$   
\n•  $f(x) = 3x^2 + 6x + 2$   
\n $S = \left\{-\frac{\sqrt{3}+3}{3}; \frac{\sqrt{3}-3}{3}\right\}$   
\n•  $f(x) = 4x^2 - 6x - 7$   
\n $S = \left\{-\frac{\sqrt{37}-3}{4}; \frac{\sqrt{37}+3}{4}\right\}$   
\n•  $f(x) = 4x^2 - 6x - 6$   
\n $S = \left\{-\frac{\sqrt{33}-3}{4}; \frac{\sqrt{33}+3}{4}\right\}$   
\n•  $f(x) = 4x^2 - 6x - 6$   
\n $S = \left\{-\frac{\sqrt{33}-3}{4}; \frac{\sqrt{33}+3}{4}\right\}$   
\n•  $f(x) = 4x^2 - 6x - 5$   
\n $S = \left\{-\frac{\sqrt{29}-3}{4}; \frac{\sqrt{29}+3}{4}\right\}$   
\n•  $f(x) = 4x^2 - 6x - 3$   
\n $S = \left\{-\frac{\sqrt{21}-3}{4}; \frac{\sqrt{21}+3}{4}\right\}$   
\n•  $f(x) = 4x^2 - 6x - 2$   
\n $S = \left\{-\frac{\sqrt{17}-3}{4}; \frac{\sqrt{17}+3}{4}\right\}$   
\n•  $f(x) = 4x^2 - 6x - 1$   
\n $S = \left\{-\frac{\sqrt{17}-3}{4}; \frac{\sqrt{17}+3}{4}\right\}$   
\n•  $f(x) = 4x^2 - 6x + 1$   
\n $S = \left\{-\frac{\sqrt{3}-3}{4}; \frac{\sqrt{3}+3}{4}\right\}$   
\n•  $f(x) = 4x^2 - 4x - 7$   
\n $S = \left\{-\frac{\sqrt{5}-3}{2}; \frac{\sqrt{5}+3}{2}\right\}$   
\n•  $f(x) = 4x^2 - 4x - 6$   
\n $S = \left\{-\frac{\sqrt{5}-1}{2}; \frac{\$ 

• 
$$
f(x) = 4x^2 - 2x - 1
$$
  
\n $S = \left\{-\frac{\sqrt{5}-1}{4}; \frac{\sqrt{5}+1}{4}\right\}$   
\n•  $f(x) = 4x^2 - 7$   
\n $S = \left\{-\frac{\sqrt{7}}{2}; \frac{\sqrt{7}}{2}\right\}$   
\n•  $f(x) = 4x^2 - 6$   
\n $S = \left\{-\frac{\sqrt{3}}{\sqrt{2}}; \frac{\sqrt{3}}{\sqrt{2}}\right\}$   
\n•  $f(x) = 4x^2 - 5$   
\n $S = \left\{-\frac{\sqrt{3}}{2}; \frac{\sqrt{3}}{\sqrt{2}}\right\}$   
\n•  $f(x) = 4x^2 - 5$   
\n $S = \left\{-\frac{\sqrt{3}}{2}; \frac{\sqrt{3}}{2}\right\}$   
\n•  $f(x) = 4x^2 - 3$   
\n $S = \left\{-\frac{\sqrt{3}}{2}; \frac{\sqrt{3}}{2}\right\}$   
\n•  $f(x) = 4x^2 - 2$   
\n $S = \left\{-\frac{1}{\sqrt{2}}; \frac{1}{\sqrt{2}}\right\}$   
\n•  $f(x) = 4x^2 + 2x - 7$   
\n $S = \left\{-\frac{\sqrt{29}+1}{4}; \frac{\sqrt{29}-1}{4}\right\}$   
\n•  $f(x) = 4x^2 + 2x - 5$   
\n $S = \left\{-\frac{\sqrt{21}+1}{4}; \frac{\sqrt{21}-1}{4}\right\}$   
\n•  $f(x) = 4x^2 + 2x - 4$   
\n $S = \left\{-\frac{\sqrt{17}+1}{4}; \frac{\sqrt{17}-1}{4}\right\}$   
\n•  $f(x) = 4x^2 + 2x - 1$   
\n $S = \left\{-\frac{\sqrt{17}+1}{4}; \frac{\sqrt{17}-1}{4}\right\}$   
\n•  $f(x) = 4x^2 + 4x - 7$   
\n $S = \left\{-\frac{\sqrt{5}+1}{2}; \frac{\sqrt{5}-1}{2}\right\}$   
\n•  $f(x) = 4x^2 + 4x - 5$ 

• 
$$
f(x) = 4x^2 + 6x - 5
$$
  
\n $S = \left\{-\frac{\sqrt{29}+3}{4}; \frac{\sqrt{29}-3}{4}\right\}$   
\n•  $f(x) = 4x^2 + 6x - 3$   
\n $S = \left\{-\frac{\sqrt{21}+3}{4}; \frac{\sqrt{21}-3}{4}\right\}$   
\n•  $f(x) = 4x^2 + 6x - 2$   
\n $S = \left\{-\frac{\sqrt{17}+3}{4}; \frac{\sqrt{17}-3}{4}\right\}$   
\n•  $f(x) = 4x^2 + 6x - 1$   
\n $S = \left\{-\frac{\sqrt{13}+3}{4}; \frac{\sqrt{13}-3}{4}\right\}$   
\n•  $f(x) = 4x^2 + 6x + 1$   
\n $S = \left\{-\frac{\sqrt{5}+3}{4}; \frac{\sqrt{5}-3}{4}\right\}$   
\n•  $f(x) = 5x^2 - 6x - 7$   
\n $S = \left\{-\frac{2\sqrt{11}-3}{5}; \frac{2\sqrt{11}+3}{5}\right\}$   
\n•  $f(x) = 5x^2 - 6x - 6$   
\n $S = \left\{-\frac{\sqrt{39}-3}{5}; \frac{\sqrt{39}+3}{5}\right\}$   
\n•  $f(x) = 5x^2 - 6x - 5$   
\n $S = \left\{-\frac{\sqrt{34}-3}{5}; \frac{\sqrt{34}+3}{5}\right\}$   
\n•  $f(x) = 5x^2 - 6x - 4$   
\n $S = \left\{-\frac{\sqrt{29}-3}{5}; \frac{\sqrt{29}+3}{5}\right\}$   
\n•  $f(x) = 5x^2 - 6x - 2$   
\n $S = \left\{-\frac{\sqrt{29}-3}{5}; \frac{\sqrt{29}+3}{5}\right\}$   
\n•  $f(x) = 5x^2 - 6x - 2$   
\n $S = \left\{-\frac{\sqrt{19}-3}{5}; \frac{\sqrt{19}+3}{5}\right\}$   
\n•  $f(x) = 5x^2 - 6x - 1$   
\n $S = \left\{-\frac{\sqrt$ 

• 
$$
f(x) = 5x^2 - 2x - 6
$$
  
\n $S = \left\{-\frac{\sqrt{31}-1}{5}; \frac{\sqrt{31}+1}{5}\right\}$   
\n•  $f(x) = 5x^2 - 2x - 5$   
\n $S = \left\{-\frac{\sqrt{26}-1}{5}; \frac{\sqrt{26}+1}{5}\right\}$   
\n•  $f(x) = 5x^2 - 2x - 4$   
\n $S = \left\{-\frac{\sqrt{21}-1}{5}; \frac{\sqrt{21}+1}{5}\right\}$   
\n•  $f(x) = 5x^2 - 2x - 2$   
\n $S = \left\{-\frac{\sqrt{11}-1}{5}; \frac{\sqrt{11}+1}{5}\right\}$   
\n•  $f(x) = 5x^2 - 2x - 1$   
\n $S = \left\{-\frac{\sqrt{6}-1}{5}; \frac{\sqrt{6}+1}{5}\right\}$   
\n•  $f(x) = 5x^2 - 7$   
\n $S = \left\{-\frac{\sqrt{6}}{\sqrt{5}}; \frac{\sqrt{6}}{\sqrt{5}}\right\}$   
\n•  $f(x) = 5x^2 - 6$   
\n $S = \left\{-\frac{\sqrt{6}}{\sqrt{5}}; \frac{\sqrt{6}}{\sqrt{5}}\right\}$   
\n•  $f(x) = 5x^2 - 4$   
\n $S = \left\{-\frac{\sqrt{3}}{\sqrt{5}}; \frac{\sqrt{3}}{\sqrt{5}}\right\}$   
\n•  $f(x) = 5x^2 - 3$   
\n $S = \left\{-\frac{\sqrt{2}}{\sqrt{5}}; \frac{\sqrt{2}}{\sqrt{5}}\right\}$   
\n•  $f(x) = 5x^2 - 2$   
\n $S = \left\{-\frac{\sqrt{2}}{\sqrt{5}}; \frac{\sqrt{2}}{\sqrt{5}}\right\}$   
\n•  $f(x) = 5x^2 - 2$   
\n $S = \left\{-\frac{\sqrt{26}+1}{\sqrt{5}}; \frac{\sqrt{35}}{\sqrt{5}}\right\}$   
\n•  $f(x) = 5x^2 + 2x - 6$   
\n $S = \left\{-\frac{\sqrt{26}+1}{5}; \frac{\sqrt{26}-$ 

• 
$$
f(x) = 5x^2 + 4x - 4
$$
  
\n $S = \left\{-\frac{2\sqrt{6}+2}{5}; \frac{2\sqrt{6}-2}{5}\right\}$   
\n•  $f(x) = 5x^2 + 4x - 3$   
\n $S = \left\{-\frac{\sqrt{19}+2}{5}; \frac{\sqrt{19}-2}{5}\right\}$   
\n•  $f(x) = 5x^2 + 4x - 2$   
\n $S = \left\{-\frac{\sqrt{14}+2}{5}; \frac{\sqrt{14}-2}{5}\right\}$   
\n•  $f(x) = 5x^2 + 5x - 5$   
\n $S = \left\{-\frac{\sqrt{5}+1}{2}; \frac{\sqrt{5}-1}{2}\right\}$   
\n•  $f(x) = 5x^2 + 6x - 7$   
\n $S = \left\{-\frac{2\sqrt{11}+3}{5}; \frac{2\sqrt{11}-3}{5}\right\}$   
\n•  $f(x) = 5x^2 + 6x - 6$   
\n $S = \left\{-\frac{\sqrt{39}+3}{5}; \frac{\sqrt{39}-3}{5}\right\}$   
\n•  $f(x) = 5x^2 + 6x - 6$   
\n $S = \left\{-\frac{\sqrt{34}+3}{5}; \frac{\sqrt{34}-3}{5}\right\}$   
\n•  $f(x) = 5x^2 + 6x - 4$   
\n $S = \left\{-\frac{\sqrt{29}+3}{5}; \frac{\sqrt{29}-3}{5}\right\}$   
\n•  $f(x) = 5x^2 + 6x - 4$   
\n $S = \left\{-\frac{2\sqrt{6}+3}{5}; \frac{2\sqrt{6}-3}{5}\right\}$   
\n•  $f(x) = 5x^2 + 6x - 2$   
\n $S = \left\{-\frac{\sqrt{19}+3}{5}; \frac{\sqrt{19}-3}{5}\right\}$   
\n•  $f(x) = 5x^2 + 6x - 1$   
\n $S = \left\{-\frac{\sqrt{5}-1}{5}; \frac{\sqrt{5}+1}{5}\right\}$   
\n•  $f(x) = 6x^2 - 6x - 7$   
\n $S = \left\{-\frac$ 

• 
$$
f(x) = 6x^2 - 4x - 7
$$
  
\n $S = \left\{-\frac{\sqrt{46} - 2}{6}; \frac{\sqrt{46} + 2}{6}\right\}$   
\n•  $f(x) = 6x^2 - 4x - 6$   
\n $S = \left\{-\frac{\sqrt{10} - 1}{3}; \frac{\sqrt{10} + 1}{3}\right\}$   
\n•  $f(x) = 6x^2 - 4x - 5$   
\n $S = \left\{-\frac{\sqrt{34} - 2}{6}; \frac{\sqrt{34} + 2}{6}\right\}$   
\n•  $f(x) = 6x^2 - 4x - 4$   
\n $S = \left\{-\frac{\sqrt{7} - 1}{3}; \frac{\sqrt{7} + 1}{3}\right\}$   
\n•  $f(x) = 6x^2 - 4x - 4$   
\n $S = \left\{-\frac{\sqrt{22} - 2}{6}; \frac{\sqrt{22} + 2}{6}\right\}$   
\n•  $f(x) = 6x^2 - 4x - 1$   
\n $S = \left\{-\frac{\sqrt{10} - 2}{6}; \frac{\sqrt{10} + 2}{6}\right\}$   
\n•  $f(x) = 6x^2 - 3x - 6$   
\n $S = \left\{-\frac{\sqrt{17} - 1}{4}; \frac{\sqrt{17} + 1}{4}\right\}$   
\n•  $f(x) = 6x^2 - 2x - 7$   
\n $S = \left\{-\frac{\sqrt{37} - 1}{6}; \frac{\sqrt{37} + 1}{6}\right\}$   
\n•  $f(x) = 6x^2 - 2x - 5$   
\n $S = \left\{-\frac{\sqrt{31} - 1}{6}; \frac{\sqrt{31} + 1}{6}\right\}$   
\n•  $f(x) = 6x^2 - 2x - 3$   
\n $S = \left\{-\frac{\sqrt{31} - 1}{6}; \frac{\sqrt{31} + 1}{6}\right\}$   
\n•  $f(x) = 6x^2 - 2x - 2$   
\n $S = \left\{-\frac{\sqrt{19} - 1}{6}; \frac{\sqrt{19} + 1}{6}\right\}$   
\n•  $f(x) =$ 

• 
$$
f(x) = 6x^2 + 2x - 7
$$
  
\n $S = \left\{-\frac{\sqrt{43}+1}{6}; \frac{\sqrt{43}-1}{6}\right\}$   
\n•  $f(x) = 6x^2 + 2x - 6$   
\n $S = \left\{-\frac{\sqrt{37}+1}{6}; \frac{\sqrt{37}-1}{6}\right\}$   
\n•  $f(x) = 6x^2 + 2x - 5$   
\n $S = \left\{-\frac{\sqrt{31}+1}{6}; \frac{\sqrt{31}-1}{6}\right\}$   
\n•  $f(x) = 6x^2 + 2x - 5$   
\n $S = \left\{-\frac{\sqrt{19}+1}{6}; \frac{\sqrt{19}-1}{6}\right\}$   
\n•  $f(x) = 6x^2 + 2x - 2$   
\n $S = \left\{-\frac{\sqrt{13}+1}{6}; \frac{\sqrt{13}-1}{6}\right\}$   
\n•  $f(x) = 6x^2 + 2x - 1$   
\n $S = \left\{-\frac{\sqrt{7}+1}{6}; \frac{\sqrt{7}-1}{6}\right\}$   
\n•  $f(x) = 6x^2 + 3x - 6$   
\n $S = \left\{-\frac{\sqrt{7}+1}{4}; \frac{\sqrt{17}-1}{4}\right\}$   
\n•  $f(x) = 6x^2 + 4x - 7$   
\n $S = \left\{-\frac{\sqrt{10}+1}{6}; \frac{\sqrt{10}-1}{6}\right\}$   
\n•  $f(x) = 6x^2 + 4x - 6$   
\n $S = \left\{-\frac{\sqrt{10}+1}{3}; \frac{\sqrt{10}-1}{3}\right\}$   
\n•  $f(x) = 6x^2 + 4x - 5$   
\n $S = \left\{-\frac{\sqrt{5}+1}{6}; \frac{\sqrt{34}-2}{6}\right\}$   
\n•  $f(x) = 6x^2 + 4x - 4$   
\n $S = \left\{-\frac{\sqrt{22}+2}{6}; \frac{\sqrt{22}-2}{6}\right\}$   
\n•  $f(x) = 6x^2 + 6x - 7$   
\n $S = \left\{-\frac{\sqrt{5}+1}{$ 

• 
$$
f(x) = 6x^2 + 6x - 1
$$
  
\n $S = \left\{-\frac{\sqrt{15}+3}{6}; \frac{\sqrt{15}-3}{6}\right\}$   
\n•  $f(x) = 6x^2 + 6x + 1$   
\n $S = \left\{-\frac{\sqrt{3}+3}{6}; \frac{\sqrt{3}-3}{6}\right\}$   
\n•  $f(x) = 7x^2 - 7x - 7$   
\n $S = \left\{-\frac{\sqrt{5}-1}{2}; \frac{\sqrt{5}+1}{2}\right\}$   
\n•  $f(x) = 7x^2 - 6x - 7$   
\n $S = \left\{-\frac{\sqrt{5}-3}{7}; \frac{\sqrt{5}+3}{7}\right\}$   
\n•  $f(x) = 7x^2 - 6x - 6$   
\n $S = \left\{-\frac{\sqrt{51}-3}{7}; \frac{\sqrt{51}+3}{7}\right\}$   
\n•  $f(x) = 7x^2 - 6x - 5$   
\n $S = \left\{-\frac{2\sqrt{11}-3}{7}; \frac{2\sqrt{11}+3}{7}\right\}$   
\n•  $f(x) = 7x^2 - 6x - 4$   
\n $S = \left\{-\frac{\sqrt{37}-3}{7}; \frac{\sqrt{37}+3}{7}\right\}$   
\n•  $f(x) = 7x^2 - 6x - 2$   
\n $S = \left\{-\frac{\sqrt{30}-3}{7}; \frac{\sqrt{30}+3}{7}\right\}$   
\n•  $f(x) = 7x^2 - 6x - 2$   
\n $S = \left\{-\frac{\sqrt{23}-3}{7}; \frac{\sqrt{23}+3}{7}\right\}$   
\n•  $f(x) = 7x^2 - 4x - 7$   
\n $S = \left\{-\frac{\sqrt{53}-2}{7}; \frac{\sqrt{23}+3}{7}\right\}$   
\n•  $f(x) = 7x^2 - 4x - 6$   
\n $S = \left\{-\frac{\sqrt{46}-2}{7}; \frac{\sqrt{46}+2}{7}\right\}$   
\n•  $f(x) = 7x^2 - 4x - 4$   
\n $S = \left\{-\frac{\sqrt{39}-$ 

$$
f(x) = 7x^2 - 2x - 3
$$
\n
$$
S = \left\{-\frac{\sqrt{13}-1}{7}; \frac{\sqrt{13}+1}{7}\right\}
$$
\n
$$
= \left\{-\frac{\sqrt{13}-1}{7}; \frac{\sqrt{13}+1}{7}\right\}
$$
\n
$$
= \left\{-\frac{\sqrt{13}-1}{7}; \frac{\sqrt{13}+1}{7}\right\}
$$
\n
$$
= \left\{-\frac{2^3}{7}; \frac{\sqrt{2}}{7}\right\}
$$
\n
$$
= \left\{-\frac{\sqrt{6}}{\sqrt{7}}; \frac{\sqrt{6}}{\sqrt{7}}\right\}
$$
\n
$$
= \left\{-\frac{\sqrt{7}}{\sqrt{7}}; \frac{\sqrt{5}}{\sqrt{7}}\right\}
$$
\n
$$
= \left\{-\frac{\sqrt{7}}{\sqrt{7}}; \frac{\sqrt{3}}{\sqrt{7}}\right\}
$$
\n
$$
= \left\{-\frac{\sqrt{3}}{\sqrt{7}}; \frac{\sqrt{3}}{\sqrt{7}}\right\}
$$
\n
$$
= \left\{-\frac{\sqrt{3}}{\sqrt{7}}; \frac{\sqrt{3}}{\sqrt{7}}\right\}
$$
\n
$$
= \left\{-\frac{\sqrt{3}}{\sqrt{7}}; \frac{\sqrt{3}}{\sqrt{7}}\right\}
$$
\n
$$
= \left\{-\frac{\sqrt{5}}{\sqrt{7}}; \frac{\sqrt{5}}{\sqrt{7}}\right\}
$$
\n
$$
= \left\{-\frac{\sqrt{13}+1}{7}; \frac{\sqrt{12}-1}{7}\right\}
$$
\n
$$
= \left\{-\frac{\sqrt{2}\sqrt{13}}{7}; \frac{\sqrt{2}\sqrt{2}-1}{7}\right\}
$$
\n
$$
= \left\{-\frac{\sqrt{2}\sqrt{13}}{7}; \frac{\sqrt{2}\sqrt{2}}{7}\right\}
$$
\n
$$
= \left\{-\frac{\sqrt{6}}{\sqrt{7}}; \frac{\sqrt{6}}{\sqrt{7}}\right\}
$$
\n
$$
= \left\{-\frac{\sqrt{7}}{\sqrt{7}}; \frac{\sqrt{2}}{\sqrt{7}}\right\}
$$
\n
$$
= \left\{-\frac{\sqrt{13}+1}{\sqrt{7}}; \frac{12^3-1}{7}\right\}
$$
\n
$$
= \
$$

## B. Equations avec ractions rationnelles nécessitant une résolution du second degré:

• 
$$
f(x) = \frac{x-2}{x-1} = -2x - 1
$$
  
\n $S = \{\frac{3}{2}; 0\}$   
\n•  $f(x) = \frac{x-2}{x-1} = -x - 1$   
\n $S = \{0; 2\}$   
\n•  $f(x) = \frac{x-2}{x-1} = 2x - 1$   
\n $S = \{\frac{1}{2}; 0\}$   
\n•  $f(x) = \frac{x-2}{x} = -2x$   
\n $S = \{-2; \frac{1}{2}\}$   
\n•  $f(x) = \frac{x-2}{x} = -2x$   
\n $S = \{-1; 1\}$   
\n•  $f(x) = \frac{x-2}{x} = -x$   
\n $S = \{1; -2\}$ 

• 
$$
f(x) = \frac{x-2}{x} = -x
$$
  
\n $S = \{2; -1\}$   
\n•  $f(x) = \frac{x-2}{x} = x$   
\n $S = \{1; 2\}$   
\n•  $f(x) = \frac{x-2}{x+1} = 1 - 2x$   
\n $S = \{-\frac{5}{2}; 0\}$   
\n•  $f(x) = \frac{x-2}{x+1} = 1 - 2x$   
\n $S = \{-2; \frac{1}{2}\}$   
\n•  $f(x) = \frac{x-2}{x+2}$   
\n $S = \{-2; \frac{1}{2}\}$   
\n•  $f(x) = \frac{x-2}{x+2}$   
\n $S = \{-4; 0\}$   
\n•  $f(x) = \frac{x-2}{x+2}$   
\n $S = \{-4; 0\}$   
\n•  $f(x) = \frac{x-2}{x+2}$   
\n $S = \{-4; 0\}$   
\n•  $f(x) = \frac{x-2}{x+2}$   
\n $S = \{-4; 0\}$   
\n•  $f(x) = \frac{x-2}{x+2}$   
\n $S = \{-2; 2\}$ 

• 
$$
f(x) = \frac{x-2}{x+1} = x+1
$$
  
\n $S = \{0; 2\}$   
\n•  $f(x) = \frac{x-2}{x+1} = 2x+1$   
\n $S = \{\frac{1}{2}; 0\}$   
\n•  $f(x) = \frac{x-2}{x+2} = 2-2x$   
\n $S = \{-3; 0\}$   
\n•  $f(x) = \frac{x-2}{x+2} = 2-x$   
\n $S = \{-4; 0\}$   
\n•  $f(x) = \frac{x-2}{x+2} = 2-x$   
\n $S = \{-3; 2\}$   
\n•  $f(x) = \frac{x-2}{x+2} = x+2$   
\n $S = \{-1; 2\}$ 

$$
S = \{-1; 0\}
$$
\n•  $f(x) = \frac{x-2}{2x-2} = -2x - 2$ \n
$$
S = \{\frac{5}{4}; 0\}
$$
\n•  $f(x) = \frac{x-2}{2x-2} = -x - 2$ \n
$$
S = \{\frac{3}{2}; 0\}
$$
\n•  $f(x) = \frac{x-2}{2x-2} = -x - 2$ \n
$$
S = \{\frac{3}{2}; 0\}
$$
\n•  $f(x) = \frac{x-2}{2x-2} = x - 2$ \n
$$
S = \{\frac{3}{2}; 2\}
$$
\n•  $f(x) = \frac{x-2}{2x-2} = x - 2$ \n
$$
S = \{\frac{3}{2}; 2\}
$$
\n•  $f(x) = \frac{x-2}{2x-2} = 2 - 2$ \n
$$
S = \{\frac{3}{2}; 0\}
$$
\n•  $f(x) = \frac{x-2}{2x-1} = -2x - 1$ \n
$$
S = \{\frac{3}{4}; 0\}
$$
\n•  $f(x) = \frac{x-2}{2x-1} = -2x - 1$ \n
$$
S = \{\frac{3}{4}; -1\}
$$
\n•  $f(x) = \frac{x-2}{2x-1} = -2x - 1$ \n
$$
S = \{\frac{1}{4}; -\frac{1}{4}\}
$$
\n•  $f(x) = \frac{x-2}{2x-1} = -2x - 1$ \n
$$
S = \{\frac{5}{4}; 0\}
$$
\n•  $f(x) = \frac{x-2}{2x-1} = -x - 1$ \n
$$
S = \{-1; 1\}
$$
\n•  $f(x) = \frac{x-2}{2x-1} = x - 1$ \n
$$
S = \{0; 2\}
$$
\n•  $f(x) = \frac{x-2}{2x-1} = x - 1$ \n
$$
S = \{1; 2\}
$$
\n•  $f(x) = \frac{x-2}{2x-1} = 2x - 1$ \n
$$
S = \{-1; 0\}
$$
\n•  $f(x) = \frac{x-2}{2x-1} = 2x - 1$ \n
$$
S = \{-1;
$$

• 
$$
f(x) = \frac{x-2}{2x} = x
$$
  
\n•  $f(x) = \frac{x-2}{2x} = x$   
\n•  $f(x) = \frac{x-2}{2x+1} = 1-2x$   
\n•  $f(x) = \frac{x-2}{2x+1} = 1-2x$   
\n•  $f(x) = \frac{x-2}{2x+1} = 1-2x$   
\n•  $f(x) = \frac{x-2}{2x+1} = 1-x$   
\n•  $f(x) = \frac{x-2}{2x+1} = 1-x$   
\n•  $f(x) = \frac{x-2}{2x+1} = 1-x$   
\n•  $f(x) = \frac{x-2}{2x+1} = x+1$   
\n•  $f(x) = \frac{x-2}{2x+1} = x+1$   
\n•  $f(x) = \frac{x-2}{2x+1} = 2x+1$   
\n•  $f(x) = \frac{x-2}{2x+2} = 2-2x$   
\n•  $f(x) = \frac{x-2}{2x+2} = 2-2x$   
\n•  $f(x) = \frac{x-2}{2x+2} = 2-2x$   
\n•  $f(x) = \frac{x-2}{2x+2} = 2-x$   
\n•  $f(x) = \frac{x-2}{2x+2} = 2-x$   
\n•  $f(x) = \frac{x-2}{2x+2} = 2-x$   
\n•  $f(x) = \frac{x-2}{2x+2} = 2-x$   
\n•  $f(x) = \frac{x-2}{2x+2} = 2-x$   
\n•  $f(x) = \frac{x-2}{2x+2} = x+2$   
\n•  $f(x) = \frac{x-2}{2x+2} = x+2$   
\n•  $f(x) = \frac{x-2}{2x+2} = x+2$   
\n•  $f(x) = \frac{x-2}{2x+2} = x+2$   
\n•  $f(x) = \frac{x-2}{2x+2} = 2x+2$   
\n•  $f(x) = \frac{x-2}{2x+2} = 2x+2$   
\n•  $f(x) = \frac{x-1}{2x+2} = 2x+2$   
\n•  $f(x) = \frac{x-1}{x-2} = -2x-2$ 

$$
S = \{3:1\}
$$
  
\n•  $f(x) = \frac{x-1}{x-2} = 2x - 2$   
\n
$$
S = \{\frac{5}{2}:1\}
$$
  
\n•  $f(x) = \frac{x-1}{x} = -2x$   
\n
$$
S = \{\frac{1}{2}: -1\}
$$
  
\n•  $f(x) = \frac{x-1}{x} = -2x$   
\n
$$
S = \{1:-\frac{1}{2}\}
$$
  
\n•  $f(x) = \frac{x-1}{x} = -x$   
\n
$$
S = \{-1:1\}
$$
  
\n•  $f(x) = \frac{x-1}{x} = 2x$   
\n
$$
S = \{1:\frac{1}{2}\}
$$
  
\n•  $f(x) = \frac{x-1}{x+1} = 1 - 2x$   
\n
$$
S = \{-2:0\}
$$
  
\n•  $f(x) = \frac{x-1}{x+1} = 1 - 2x$   
\n
$$
S = \{-2:0\}
$$
  
\n•  $f(x) = \frac{x-1}{x+1} = 1 - x$   
\n
$$
S = \{-3:0\}
$$
  
\n•  $f(x) = \frac{x-1}{x+1} = 1 - x$   
\n
$$
S = \{-3:0\}
$$
  
\n•  $f(x) = \frac{x-1}{x+1} = 1 - x$   
\n
$$
S = \{-3:1\}
$$
  
\n•  $f(x) = \frac{x-1}{x+1} = x + 1$   
\n
$$
S = \{0:1\}
$$
  
\n•  $f(x) = \frac{x-1}{x+2} = 2 - 2x$   
\n
$$
S = \{-3:1\}
$$
  
\n•  $f(x) = \frac{x-1}{x+2} = 2 - 2x$   
\n
$$
S = \{-3:1\}
$$
  
\n•  $f(x) = \frac{x-1}{x+2} = 2 - x$   
\n
$$
S = \{-3:1\}
$$
  
\n•  $f(x) = \frac{x-1}{x+2} = 2 - x$   
\n
$$
S = \{-3:1\}
$$
  
\n•  $f(x) = \frac{x$ 

$$
S = \{-\frac{1}{2}, -1\}
$$
\n•  $f(x) = \frac{x-1}{2x-1} = -2x - 1$   
\n
$$
S = \{\frac{3}{4}, 0\}
$$
\n•  $f(x) = \frac{x-1}{2x-1} = -2x - 1$   
\n
$$
S = \{\frac{1}{4}, 1\}
$$
\n•  $f(x) = \frac{x-1}{2x-1} = -x - 1$   
\n
$$
S = \{0, 1\}
$$
\n•  $f(x) = \frac{x-1}{2x-1} = 2x - 1$   
\n
$$
S = \{\frac{3}{4}, 1\}
$$
\n•  $f(x) = \frac{x-1}{2x-1} = 2x - 1$   
\n
$$
S = \{\frac{1}{4}, 0\}
$$
\n•  $f(x) = \frac{x-1}{2x-1} = 2x - 1$   
\n
$$
S = \{\frac{1}{4}, 0\}
$$
\n•  $f(x) = \frac{x-1}{2x} = -2x$   
\n
$$
S = \{\frac{1}{4}; -1\}
$$
\n•  $f(x) = \frac{x-1}{2x} = -x$   
\n
$$
S = \{1; -\frac{1}{2}\}
$$
\n•  $f(x) = \frac{x-1}{2x} = -x$   
\n
$$
S = \{1; -\frac{1}{2}\}
$$
\n•  $f(x) = \frac{x-1}{2x} = x$   
\n
$$
S = \{1; \frac{1}{2}\}
$$
\n•  $f(x) = \frac{x-1}{2x} = x$   
\n
$$
S = \{-\frac{1}{2}; -1\}
$$
\n•  $f(x) = \frac{x-1}{2x} = 2x$   
\n
$$
S = \{-\frac{1}{2}; -1\}
$$
\n•  $f(x) = \frac{x-1}{2x+1} = 1 - 2x$   
\n
$$
S = \{-\frac{5}{4}; 0\}
$$
\n•  $f(x) = \frac{x-1}{2x+1} = 1 - 2x$   
\n
$$
S = \{-\frac{5}{4}; 0\}
$$
\n•  $f(x) = \frac{x-1}{2x+1} =$ 

• 
$$
f(x) = \frac{x-1}{2x+1} = 1-x
$$
  
\n•  $f(x) = \frac{x-1}{2x+1} = 1-x$   
\n•  $f(x) = \frac{x-1}{2x+1} = x+1$   
\n•  $f(x) = \frac{x-1}{2x+1} = 2x+1$   
\n•  $f(x) = \frac{x-1}{2x+1} = 2x+1$   
\n•  $f(x) = \frac{x-1}{2x+1} = 2x+1$   
\n•  $f(x) = \frac{x-1}{2x+2} = 2-2x$   
\n•  $f(x) = \frac{x-1}{2x+2} = 2-x$   
\n•  $f(x) = \frac{x-1}{2x+2} = 2-x$   
\n•  $f(x) = \frac{x-1}{2x+2} = 2-x$   
\n•  $f(x) = \frac{x-1}{2x+2} = x+2$   
\n•  $f(x) = \frac{x-1}{2x+2} = x+2$   
\n•  $f(x) = \frac{x-1}{2x+2} = x+2$   
\n•  $f(x) = \frac{x-1}{2x+2} = 2x+2$   
\n•  $f(x) = \frac{x+1}{2x+2} = -2x-2$   
\n•  $f(x) = \frac{x+1}{x-2} = -2x-2$   
\n•  $f(x) = \frac{x+1}{x-2} = -2x-2$   
\n•  $f(x) = \frac{x+1}{x-2} = -2x-2$   
\n•  $f(x) = \frac{x+1}{x-2} = x-2$   
\n•  $f(x) = \frac{x+1}{x-2} = x-2$   
\n•  $f(x) = \frac{x+1}{x-2} = 2x-2$   
\n•  $f(x) = \frac{x+1}{x-2} = 2x-2$   
\n•  $f(x) = \frac{x+1}{x-2} = 2x-2$   
\n•  $f(x) = \frac{x+1}{x-2} = 2x-2$   
\n•  $f(x) = \frac{x+1}{x-1} = -2x-1$   
\n•  $f(x) = \frac{x+1}{x-1} = -2x-1$   
\n•  $f(x) = \frac{x+1}{x-1} =$ 

$$
S = \{-1; 0\}
$$
\n•  $f(x) = \frac{x+1}{x-1} = x-1$ \n
$$
S = \{0; 3\}
$$
\n•  $f(x) = \frac{x+1}{x-1} = x-1$ \n
$$
S = \{-1; 2\}
$$
\n•  $f(x) = \frac{x+1}{x-1} = 2x-1$ \n
$$
S = \{0; 2\}
$$
\n•  $f(x) = \frac{x+1}{x-1} = 2x-1$ \n
$$
S = \{\frac{3}{2}; -1\}
$$
\n•  $f(x) = \frac{x+1}{x-1} = -2x$ \n
$$
S = \{\frac{3}{2}; -1\}
$$
\n•  $f(x) = \frac{x+1}{x} = -2x$ \n
$$
S = \{-1; 1\}
$$
\n•  $f(x) = \frac{x+1}{x} = x$ \n
$$
S = \{-1; 1\}
$$
\n•  $f(x) = \frac{x+1}{x} = 2x$ \n
$$
S = \{1; -\frac{1}{2}\}
$$
\n•  $f(x) = \frac{x+1}{x+2} = 2-2x$ \n
$$
S = \{\frac{1}{2}; -1\}
$$
\n•  $f(x) = \frac{x+1}{x+2} = 2-2x$ \n
$$
S = \{-5; -1\}
$$
\n•  $f(x) = \frac{x+1}{x+2} = 2 - x$ \n
$$
S = \{-3; -1\}
$$
\n•  $f(x) = \frac{x+1}{x+2} = 2 - x - 2$ \n
$$
S = \{-3; -1\}
$$
\n•  $f(x) = \frac{x+1}{2x-2} = -2x-2$ \n
$$
S = \{\frac{3}{4}; -1\}
$$
\n•  $f(x) = \frac{x+1}{2x-2} = -x-2$ \n
$$
S = \{\frac{3}{2}; -1\}
$$
\n•  $f(x) = \frac{x+1}{2x-2} = x-2$ \n
$$
S = \{\frac{3}{2}; -1\}
$$
\n•  $f(x) = \frac{x+1}{2x-2} = x-2$ \n
$$
S = \{\frac{5}{2}; -1\}
$$

$$
S = \{ \frac{1}{4}; -1 \}
$$
\n•  $f(x) = \frac{x+1}{2x-1} = -2x - 1$ \n
$$
S = \{ -\frac{1}{4}; 0 \}
$$
\n•  $f(x) = \frac{x+1}{2x-1} = -x - 1$ \n
$$
S = \{ -1; 0 \}
$$
\n•  $f(x) = \frac{x+1}{2x-1} = x - 1$ \n
$$
S = \{ 0; 2 \}
$$
\n•  $f(x) = \frac{x+1}{2x-1} = x - 1$ \n
$$
S = \{ -1; 1 \}
$$
\n•  $f(x) = \frac{x+1}{2x-1} = 2x - 1$ \n
$$
S = \{ \frac{5}{4}; 0 \}
$$
\n•  $f(x) = \frac{x+1}{2x-1} = 2x - 1$ \n
$$
S = \{ \frac{5}{4}; 0 \}
$$
\n•  $f(x) = \frac{x+1}{2x-1} = 2x - 1$ \n
$$
S = \{ \frac{3}{4}; -1 \}
$$
\n•  $f(x) = \frac{x+1}{2x-1} = 2x - 1$ \n
$$
S = \{ \frac{3}{4}; -1 \}
$$
\n•  $f(x) = \frac{x+1}{2x} = -2x$ \n
$$
S = \{ -\frac{1}{2}; -1 \}
$$
\n•  $f(x) = \frac{x+1}{2x} = -x$ \n
$$
S = \{ -\frac{1}{2}; -1 \}
$$
\n•  $f(x) = \frac{x+1}{2x} = x$ \n
$$
S = \{ 1; \frac{1}{2} \}
$$
\n•  $f(x) = \frac{x+1}{2x} = x$ \n
$$
S = \{ 1; -\frac{1}{2} \}
$$
\n•  $f(x) = \frac{x+1}{2x} = 2x$ \n
$$
S = \{ \frac{1}{2}; -1 \}
$$
\n•  $f(x) = \frac{x+1}{2x} = 2x$ \n
$$
S = \{ \frac{1}{2}; -1 \}
$$
\n•  $f(x) = \frac{x+1}{2x} = 2x$ \n
$$
S = \{ \frac{1}{4}; -1 \}
$$

• 
$$
f(x) = \frac{x+1}{2x+1} = x+1
$$
  
\n $S = \{-1, 0\}$   
\n•  $f(x) = \frac{x+1}{2x+1} = 2x+1$   
\n $S = \{-\frac{3}{4}; 0\}$   
\n•  $f(x) = \frac{x+1}{2x+1} = 2x+1$   
\n $S = \{-\frac{1}{4}; -1\}$   
\n•  $f(x) = \frac{x+2}{x-2} = -2x-2$   
\n $S = \{0; 1\}$   
\n•  $f(x) = \frac{x+2}{x-2} = -x-2$   
\n $S = \{-2; 1\}$   
\n•  $f(x) = \frac{x+2}{x-2} = x-2$   
\n $S = \{0; 4\}$   
\n•  $f(x) = \frac{x+2}{x-2} = x-2$   
\n $S = \{-2; 3\}$   
\n•  $f(x) = \frac{x+2}{x-2} = 2x-2$   
\n $S = \{-2; 3\}$   
\n•  $f(x) = \frac{x+2}{x-1} = -2x-1$   
\n $S = \{-\frac{1}{2}; 0\}$   
\n•  $f(x) = \frac{x+2}{x-1} = -x-1$   
\n $S = \{-2; 0\}$   
\n•  $f(x) = \frac{x+2}{x-1} = x-1$   
\n $S = \{0; 4\}$   
\n•  $f(x) = \frac{x+2}{x-1} = x-1$   
\n $S = \{0; 4\}$   
\n•  $f(x) = \frac{x+2}{x-1} = 2x-1$   
\n $S = \{\frac{5}{2}; 0\}$   
\n•  $f(x) = \frac{x+2}{x-1} = 2x-1$   
\n $S = \{\frac{5}{2}; 0\}$   
\n•  $f(x) = \frac{x+2}{x-1} = 2x-1$   
\n $S = \{\frac{1}{2}; 2\}$   
\n•  $f(x) = \frac{x+2}{x} = -x$   
\n $S = \{-2; -1\}$   
\n•  $f(x) = \frac{x+2}{x} =$ 

• 
$$
f(x) = \frac{x+2}{x} = 2x
$$
  
\n•  $f(x) = \frac{x+2}{x} = 2x$   
\n•  $f(x) = \frac{x+2}{x} = 2x$   
\n•  $S = \{-1; 1\}$   
\n•  $f(x) = \frac{x+2}{x+1} = 1-2x$   
\n•  $S = \{-\frac{1}{2}; 0\}$   
\n•  $f(x) = \frac{x+2}{x+1} = x+1$   
\n•  $S = \{-2; 0\}$   
\n•  $f(x) = \frac{x+2}{x+1} = 2x+1$   
\n•  $S = \{-2; 0\}$   
\n•  $f(x) = \frac{x+2}{x+1} = 2x-2$   
\n•  $S = \{\frac{1}{2}; 0\}$   
\n•  $f(x) = \frac{x+2}{2x-2} = -x-2$   
\n•  $S = \{\frac{1}{2}; -2\}$   
\n•  $f(x) = \frac{x+2}{2x-2} = -x-2$   
\n•  $S = \{\frac{5}{2}; 0\}$   
\n•  $f(x) = \frac{x+2}{2x-2} = x-2$   
\n•  $S = \{\frac{5}{2}; 0\}$   
\n•  $f(x) = \frac{x+2}{2x-2} = x-2$   
\n•  $S = \{\frac{5}{2}; 2\}$   
\n•  $f(x) = \frac{x+2}{2x-2} = x-2$   
\n•  $S = \{\frac{3}{2}; -2\}$   
\n•  $f(x) = \frac{x+2}{2x-2} = 2x-2$   
\n•  $S = \{\frac{1}{4}; 2\}$   
\n•  $f(x) = \frac{x+2}{2x-2} = 2x-2$   
\n•  $S = \{\frac{7}{4}; 0\}$   
\n•  $f(x) = \frac{x+2}{2x-1} = -2x-1$   
\n•  $S = \{-2; 0\}$   
\n•  $f(x) = \frac{x+2}{2x-1} = -x-1$   
\n•  $S = \{-2; 0\}$   
\n•  $f(x) = \frac{x+2}{2x-1} = x-1$ 

https://chingatome.fr $\boxed{\text{[c] B2C}}$ 

$$
S = \{-2; 1\}
$$
\n•  $f(x) = \frac{x+2}{2x-1} = 2x - 1$ \n
$$
S = \{\frac{7}{4}; 0\}
$$
\n•  $f(x) = \frac{x+2}{2x-1} = 2x - 1$ \n
$$
S = \{\frac{7}{4}; 0\}
$$
\n•  $f(x) = \frac{x+2}{2x-1} = 2x - 1$ \n
$$
S = \{-\frac{3}{4}; 1\}
$$
\n•  $f(x) = \frac{x+2}{2x} = -x$ \n
$$
S = \{-\frac{1}{2}; -2\}
$$
\n•  $f(x) = \frac{x+2}{2x} = x$ \n
$$
S = \{\frac{1}{2}; -2\}
$$
\n•  $f(x) = \frac{x+2}{2x+1} = 1 - 2x$ \n
$$
S = \{\frac{1}{4}; 0\}
$$
\n•  $f(x) = \frac{x+2}{2x+1} = 1 - x$ \n
$$
S = \{-2; -1\}
$$
\n•  $f(x) = \frac{x+2}{2x+1} = 1 - x$ \n
$$
S = \{-2; -1\}
$$
\n•  $f(x) = \frac{x+2}{2x+1} = 1 - x$ \n
$$
S = \{-1; 1\}
$$
\n•  $f(x) = \frac{x+2}{2x+1} = x + 1$ \n
$$
S = \{-1; 1\}
$$
\n•  $f(x) = \frac{x+2}{2x+1} = x + 1$ \n
$$
S = \{-1; 1\}
$$
\n•  $f(x) = \frac{x+2}{2x+1} = 2x + 1$ \n
$$
S = \{-\frac{3}{4}; 1\}
$$
\n•  $f(x) = \frac{x+2}{2x+1} = 2x + 1$ \n
$$
S = \{-\frac{3}{4}; 1\}
$$
\n•  $f(x) = \frac{x+2}{2x+1} = 2x + 1$ \n
$$
S = \{-\frac{3}{4}; 0\}
$$
\n•  $f(x) = \frac{x+2}{2x+2} = 2 - x$ \n
$$
S = \{-\frac{3}{4}; 0\}
$$
\n•  $f(x$ 

• 
$$
f(x) = \frac{x+2}{2x+2} = x+2
$$
  
\n•  $f(x) = \frac{x+2}{2x+2} = x+2$   
\n•  $f(x) = \frac{x+2}{2x+2} = x+2$   
\n•  $f(x) = \frac{x+2}{2x+2} = 2x+2$   
\n•  $f(x) = \frac{x+2}{x-2} = 2x+2$   
\n•  $f(x) = \frac{2x-2}{x-2} = -2x-2$   
\n•  $f(x) = \frac{2x-2}{x-2} = -x-2$   
\n•  $f(x) = \frac{2x-2}{x-2} = x-2$   
\n•  $f(x) = \frac{2x-2}{x-2} = x-2$   
\n•  $f(x) = \frac{2x-2}{x-2} = x-2$   
\n•  $f(x) = \frac{2x-2}{x-2} = 2x-2$   
\n•  $f(x) = \frac{2x-2}{x-2} = 2x-2$   
\n•  $f(x) = \frac{2x-2}{x-2} = 2x-2$   
\n•  $f(x) = \frac{2x-2}{x-2} = -2x$   
\n•  $f(x) = \frac{2x-2}{x} = -2x$   
\n•  $f(x) = \frac{2x-2}{x} = -2x$   
\n•  $f(x) = \frac{2x-2}{x} = -2x$   
\n•  $f(x) = \frac{2x-2}{x} = -x$   
\n•  $f(x) = \frac{2x-2}{x} = -x$   
\n•  $f(x) = \frac{2x-2}{x} = x$   
\n•  $f(x) = \frac{2x-2}{x+1} = 1-2x$   
\n•  $f(x) = \frac{2x-2}{x+1} = 1-2x$   
\n•  $f(x) = \frac{2x-2}{x+1} = 1-2x$   
\n•  $f(x) = \frac{2x-2}{x+1} = 1-x$   
\n•  $f(x) = \frac{2x-2}{x+1} = 1-x$   
\n•  $f(x) = \frac{2x-2}{x+1} = 1-x$   
\n•  $f(x) = \frac{2x-2$ 

• 
$$
f(x) = \frac{2x-2}{x+1} = x+1
$$
  
\n $S = \{0; 3\}$   
\n•  $f(x) = \frac{2x-2}{x+1} = 2x+1$   
\n $S = \{0; 1\}$   
\n•  $f(x) = \frac{2x-2}{x+2} = 2-2x$   
\n $S = \{-\frac{7}{2}; 0\}$   
\n•  $f(x) = \frac{2x-2}{x+2} = 2-2x$   
\n $S = \{-3; 1\}$   
\n•  $f(x) = \frac{2x-2}{x+2} = 2-x$   
\n $S = \{-5; 0\}$   
\n•  $f(x) = \frac{2x-2}{x+2} = 2-x$   
\n $S = \{-4; 1\}$   
\n•  $f(x) = \frac{2x-2}{x+2} = x+2$   
\n $S = \{0; 1\}$   
\n•  $f(x) = \frac{2x-2}{x+2} = x+2$   
\n $S = \{0; 1\}$   
\n•  $f(x) = \frac{2x-2}{x+2} = 2x+2$   
\n $S = \{-1; 1\}$   
\n•  $f(x) = \frac{2x-2}{x+2} = 2x+2$   
\n $S = \{-1; 1\}$   
\n•  $f(x) = \frac{2x-2}{x-1} = -x-1$   
\n $S = \{-\frac{1}{2}; 0\}$   
\n•  $f(x) = \frac{2x-2}{2x-1} = -x-1$   
\n $S = \{\frac{3}{2}; 1\}$   
\n•  $f(x) = \frac{2x-2}{2x-1} = x-1$   
\n $S = \{\frac{3}{2}; 1\}$   
\n•  $f(x) = \frac{2x-2}{2x-1} = x-1$   
\n $S = \{\frac{3}{2}; 1\}$   
\n•  $f(x) = \frac{2x-2}{2x-1} = x-1$   
\n $S = \{\frac{1}{2}; 1\}$   
\n•  $f(x) = \frac{2x-2}{2x} = -2x$   
\n $S = \$ 

• 
$$
f(x) = \frac{2x-2}{2x} = 2x
$$
  
\n•  $f(x) = \frac{2x-2}{2x} = 2x$   
\n•  $f(x) = \frac{2x-2}{2x+1} = 1-2x$   
\n•  $f(x) = \frac{2x-2}{2x+1} = 1-2x$   
\n•  $f(x) = \frac{2x-2}{2x+1} = 1-2x$   
\n•  $f(x) = \frac{2x-2}{2x+1} = 1-x$   
\n•  $f(x) = \frac{2x-2}{2x+1} = 1-x$   
\n•  $f(x) = \frac{2x-2}{2x+1} = 1-x$   
\n•  $f(x) = \frac{2x-2}{2x+1} = 1-x$   
\n•  $f(x) = \frac{2x-2}{2x+1} = x+1$   
\n•  $f(x) = \frac{2x-2}{2x+1} = x+1$   
\n•  $f(x) = \frac{2x-2}{2x+1} = x+1$   
\n•  $f(x) = \frac{2x-2}{2x+1} = 2x+1$   
\n•  $f(x) = \frac{2x-2}{2x+1} = 2x+1$   
\n•  $f(x) = \frac{2x-2}{2x+2} = 2-2x$   
\n•  $f(x) = \frac{2x-2}{2x+2} = 2-2x$   
\n•  $f(x) = \frac{2x-2}{2x+2} = 2-x$   
\n•  $f(x) = \frac{2x-2}{2x+2} = 2-x$   
\n•  $f(x) = \frac{2x-2}{2x+2} = 2-x$   
\n•  $f(x) = \frac{2x-2}{2x+2} = 2-x$   
\n•  $f(x) = \frac{2x-2}{2x+2} = 2-x$   
\n•  $f(x) = \frac{2x-2}{2x+2} = x+2$   
\n•  $f(x) = \frac{2x-2}{2x+2} = x+2$   
\n•  $f(x) = \frac{2x-2}{2x+2} = 2x+2$   
\n•  $f(x) = \frac{2x-2}{2x+2} = 2x-2$   
\n•

$$
S = \{ \frac{1}{2}, 1 \}
$$
\n•  $f(x) = \frac{2x-1}{x-2} = -x-2$ \n
$$
S = \{-1, 1 \}
$$
\n•  $f(x) = \frac{2x-1}{x-2} = x-2$ \n
$$
S = \{1, 5 \}
$$
\n•  $f(x) = \frac{2x-1}{x-2} = x-2$ \n
$$
S = \{3, -1 \}
$$
\n•  $f(x) = \frac{2x-1}{x-2} = 2x-2$ \n
$$
S = \{ \frac{1}{2}, 3 \}
$$
\n•  $f(x) = \frac{2x-1}{x-1} = -2x-1$ \n
$$
S = \{ \frac{1}{2}, 3 \}
$$
\n•  $f(x) = \frac{2x-1}{x-1} = -2x-1$ \n
$$
S = \{ 0, 2 \}
$$
\n•  $f(x) = \frac{2x-1}{x-1} = x-1$ \n
$$
S = \{ 0, 2 \}
$$
\n•  $f(x) = \frac{2x-1}{x-1} = 2x-1$ \n
$$
S = \{ \frac{3}{2}, 2 \}
$$
\n•  $f(x) = \frac{2x-1}{x-1} = 2x-1$ \n
$$
S = \{ \frac{3}{2}, 0 \}
$$
\n•  $f(x) = \frac{2x-1}{x} = -x$ \n
$$
S = \{ \frac{3}{2}, 1 \}
$$
\n•  $f(x) = \frac{2x-1}{x} = -x$ \n
$$
S = \{ -1, 1 \}
$$
\n•  $f(x) = \frac{2x-1}{x+1} = 1 - 2x$ \n
$$
S = \{ -\frac{5}{2}; 0 \}
$$
\n•  $f(x) = \frac{2x-1}{x+1} = 1-2x$ \n
$$
S = \{ -\frac{5}{2}; 0 \}
$$
\n•  $f(x) = \frac{2x-1}{x+1} = 1-2x$ \n
$$
S = \{ -\frac{1}{2}; -2 \}
$$
\n•  $f(x) = \frac{2x-1}{x+1} = x+1$ \n
$$
S = \{ 0
$$

$$
S = \{ \frac{1}{2}, -3 \}
$$
\n•  $f(x) = \frac{2x-1}{x+2} = x+2$ \n
$$
S = \{ \frac{3}{2}, -1 \}
$$
\n•  $f(x) = \frac{2x-1}{x+2} = 2x+2$ \n
$$
S = \{ \frac{1}{2}, -1 \}
$$
\n•  $f(x) = \frac{2x-1}{2x-2} = 2x-2$ \n
$$
S = \{ \frac{1}{2}, \frac{3}{2} \}
$$
\n•  $f(x) = \frac{2x-1}{2x} = -2x$ \n
$$
S = \{ -\frac{1}{2}, \frac{1}{2} \}
$$
\n•  $f(x) = \frac{2x-1}{2x+1} = 1-2x$ \n
$$
S = \{ -\frac{3}{2}, 0 \}
$$
\n•  $f(x) = \frac{2x-1}{2x+1} = 1-2x$ \n
$$
S = \{ -\frac{3}{2}, 0 \}
$$
\n•  $f(x) = \frac{2x-1}{2x+1} = 1-x$ \n
$$
S = \{ -\frac{5}{2}; 0 \}
$$
\n•  $f(x) = \frac{2x-1}{2x+1} = 1-x$ \n
$$
S = \{ \frac{3}{2}; -1 \}
$$
\n•  $f(x) = \frac{2x-1}{2x+1} = 1-x$ \n
$$
S = \{ \frac{3}{2}; 0 \}
$$
\n•  $f(x) = \frac{2x-1}{2x+1} = 2x+1$ \n
$$
S = \{ \frac{3}{2}; 0 \}
$$
\n•  $f(x) = \frac{2x-1}{2x+1} = 2x+2$ \n
$$
S = \{ -\frac{3}{2}; 0 \}
$$
\n•  $f(x) = \frac{2x-1}{2x+2} = 2-2x$ \n
$$
S = \{ -\frac{1}{2}; \frac{1}{2} \}
$$
\n•  $f(x) = \frac{2x+1}{x-2} = 2x-2$ \n
$$
S = \{ -\frac{1}{2}; 1 \}
$$
\n•  $f(x) = \frac{2x+1}{x-2} = -x-2$ \n<math display="</math>

https://chingatome.fr $\left[\text{cc}\right]$  BY-NG

• 
$$
f(x) = \frac{2x+1}{x-1} = -x - 1
$$
  
\n $S = \{-2; 0\}$   
\n•  $f(x) = \frac{2x+1}{x-1} = x - 1$   
\n $S = \{0; 4\}$   
\n•  $f(x) = \frac{2x+1}{x-1} = 2x - 1$   
\n $S = \{\frac{5}{2}; 0\}$   
\n•  $f(x) = \frac{2x+1}{x-1} = 2x - 1$   
\n $S = \{\frac{5}{2}; 0\}$   
\n•  $f(x) = \frac{2x+1}{x-1} = 2x - 1$   
\n $S = \{-\frac{1}{2}; 2\}$   
\n•  $f(x) = \frac{2x+1}{x} = -2x$   
\n $S = \{-1; 1\}$   
\n•  $f(x) = \frac{2x+1}{x} = x$   
\n $S = \{-1; 1\}$   
\n•  $f(x) = \frac{2x+1}{x} = 2x$   
\n $S = \{-1; 1\}$   
\n•  $f(x) = \frac{2x+1}{x+1} = 1 - 2x$   
\n $S = \{-\frac{1}{2}; -2\}$   
\n•  $f(x) = \frac{2x+1}{x+1} = 1 - 2x$   
\n $S = \{-\frac{3}{2}; 0\}$   
\n•  $f(x) = \frac{2x+1}{x+1} = 1 - x$   
\n $S = \{-2; 0\}$   
\n•  $f(x) = \frac{2x+1}{x+1} = 2x + 1$   
\n $S = \{-2; 0\}$   
\n•  $f(x) = \frac{2x+1}{x+2} = 2 - x$   
\n $S = \{-5; -1\}$   
\n•  $f(x) = \frac{2x+1}{x+2} = 2 - x$   
\n $S = \{-5; -1\}$   
\n•  $f(x) = \frac{2x+1}{x+2} = 2 - x$   
\n $S = \{-3; 1\}$   
\n•  $f(x) = \frac{2x+1}{x+2} = 2 - x$   
\n $S = \$ 

$$
S = \{-\frac{1}{2}; -1\}
$$
\n•  $f(x) = \frac{2x+1}{2x-2} = -2x - 2$ \n
$$
S = \{-\frac{1}{2}; \frac{1}{2}\}
$$
\n•  $f(x) = \frac{2x+1}{2x-2} = 2x - 2$ \n
$$
S = \{-\frac{1}{2}; \frac{3}{2}\}
$$
\n•  $f(x) = \frac{2x+1}{2x-1} = -2x - 1$ \n
$$
S = \{-\frac{1}{2}; 0\}
$$
\n•  $f(x) = \frac{2x+1}{2x-1} = -x - 1$ \n
$$
S = \{-\frac{3}{2}; 0\}
$$
\n•  $f(x) = \frac{2x+1}{2x-1} = x - 1$ \n
$$
S = \{\frac{5}{2}; 0\}
$$
\n•  $f(x) = \frac{2x+1}{2x-1} = x - 1$ \n
$$
S = \{\frac{5}{2}; 0\}
$$
\n•  $f(x) = \frac{2x+1}{2x-1} = 2x - 1$ \n
$$
S = \{\frac{3}{2}; 0\}
$$
\n•  $f(x) = \frac{2x+1}{2x-1} = 2x - 1$ \n
$$
S = \{\frac{3}{2}; 0\}
$$
\n•  $f(x) = \frac{2x+1}{2x-1} = 2x - 1$ \n
$$
S = \{-\frac{1}{2}; 1\}
$$
\n•  $f(x) = \frac{2x+1}{2x} = 2 - 2x$ \n
$$
S = \{-\frac{1}{2}; \frac{1}{2}\}
$$
\n•  $f(x) = \frac{2x+2}{x-2} = -2x - 2$ \n
$$
S = \{-1; 1\}
$$
\n•  $f(x) = \frac{2x+2}{x-2} = -2x - 2$ \n
$$
S = \{\frac{1}{2}; 0\}
$$
\n•  $f(x) = \frac{2x+2}{x-2} = -2 - 2$ \n
$$
S = \{\frac{1}{2}; 0\}
$$
\n•  $f(x) = \frac{2x+2}{x-2} = x - 2$ \n
$$
S =
$$

• 
$$
f(x) = \frac{2x+2}{x-2} = 2x-2
$$
  
\n $S = \{-1; 3\}$   
\n•  $f(x) = \frac{2x+2}{x-1} = -2x-1$   
\n $S = \{-1; 0\}$   
\n•  $f(x) = \frac{2x+2}{x-1} = -x-1$   
\n $S = \{-3; 0\}$   
\n•  $f(x) = \frac{2x+2}{x-1} = x-1$   
\n $S = \{0; 5\}$   
\n•  $f(x) = \frac{2x+2}{x-1} = x-1$   
\n $S = \{0; 5\}$   
\n•  $f(x) = \frac{2x+2}{x-1} = x-1$   
\n $S = \{-1; 3\}$   
\n•  $f(x) = \frac{2x+2}{x-1} = 2x-1$   
\n $S = \{0; 3\}$   
\n•  $f(x) = \frac{2x+2}{x-1} = 2x-1$   
\n $S = \{-1; 2\}$   
\n•  $f(x) = \frac{2x+2}{x} = -x$   
\n $S = \{-1; 2\}$   
\n•  $f(x) = \frac{2x+2}{x} = 2x$   
\n $S = \{-1; 2\}$   
\n•  $f(x) = \frac{2x+2}{x} = 2x$   
\n $S = \{-1; 1\}$   
\n•  $f(x) = \frac{2x+2}{x+2} = 2-2x$   
\n $S = \{-3; -1\}$   
\n•  $f(x) = \frac{2x+2}{x+2} = 2-2x$   
\n $S = \{-3; -1\}$   
\n•  $f(x) = \frac{2x+2}{x+2} = 2-x$   
\n $S = \{-3; 0\}$   
\n•  $f(x) = \frac{2x+2}{x+2} = 2-x$   
\n $S = \{-3; 0\}$   
\n•  $f(x) = \frac{2x+2}{x+2} = 2-x$   
\n $S = \{-3; 0\}$   
\n•  $f(x) = \frac{2x+2}{x+2} = x+2$ 

• 
$$
f(x) = \frac{2x+2}{2x-2} = -2x-2
$$
  
\n $S = \left\{\frac{1}{2}, -1\right\}$   
\n•  $f(x) = \frac{2x+2}{2x-2} = -x-2$   
\n $S = \left\{-1; 0\right\}$   
\n•  $f(x) = \frac{2x+2}{2x-2} = x-2$   
\n $S = \left\{0; 3\right\}$   
\n•  $f(x) = \frac{2x+2}{2x-2} = x-2$   
\n $S = \left\{-1; 2\right\}$   
\n•  $f(x) = \frac{2x+2}{2x-2} = 2x-2$   
\n $S = \left\{0; 2\right\}$   
\n•  $f(x) = \frac{2x+2}{2x-2} = 2x-2$   
\n $S = \left\{\frac{3}{2}; -1\right\}$   
\n•  $f(x) = \frac{2x+2}{2x-2} = 2x-2$ 

 $S = \{-1, 0\}$ 

$$
S = \{-\frac{1}{2}; 0\}
$$
\n•  $f(x) = \frac{2x+2}{2x-1} = x-1$   
\n
$$
S = \{-\frac{1}{2}; 0\}
$$
\n•  $f(x) = \frac{2x+2}{2x-1} = x-1$   
\n
$$
S = \{-\frac{1}{2}; 0\}
$$
\n•  $f(x) = \frac{2x+2}{2x-1} = x-1$   
\n
$$
S = \{-\frac{1}{2}; 2\}
$$
\n•  $f(x) = \frac{2x+2}{2x-1} = x-1$   
\n
$$
S = \{-\frac{1}{2}; 2\}
$$
\n•  $f(x) = \frac{2x+2}{2x-1} = x-1$   
\n
$$
S = \{\frac{3}{2}; -1\}
$$
\n•  $f(x) = \frac{2x+2}{2x-1} = 2x-1$   
\n
$$
S = \{\frac{1}{2}; 0\}
$$
\n•  $f(x) = \frac{2x+2}{2x+1} = 1-x$   
\n
$$
S = \{\frac{1}{2}; 0\}
$$
\n•  $f(x) = \frac{2x+2}{2x+1} = 1-x$   
\n
$$
S = \{\frac{1}{2}; 0\}
$$
\n•  $f(x) = \frac{2x+2}{2x+1} = x+1$   
\n
$$
S = \{\frac{1}{2}; 0\}
$$
\n•  $f(x) = \frac{2x+2}{2x+1} = x+1$   
\n
$$
S = \{\frac{1}{2}; -1\}
$$
\n•  $f(x) = \frac{2x+2}{2x+1} = x+1$   
\n
$$
S = \{-1; 1\}
$$
\n•  $f(x) = \frac{2x+2}{2x+1} = x+1$   
\n
$$
S = \{-\frac{3}{2}; 0\}
$$
  
\n•  $f(x) = \frac{2x+2}{2x+1} = 2x+1$   
\n
$$
S = \{-1; 0\}
$$